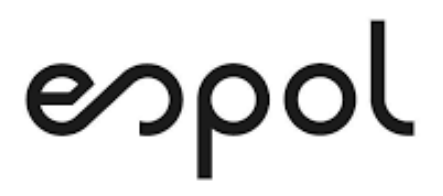

# **ESCUELA SUPERIOR POLITÉCNICA DEL LITORAL**

# **Facultad de Ingeniería en Mecánica y Ciencias de la Producción**

**"Creación de un tablero de control de indicadores para la mejora continua del proceso de prácticas preprofesionales de una Universidad del Ecuador."**

# **PROYECTO DE TITULACIÓN**

**Previo a la obtención del Título de:**

### **MAGÍSTER EN MEJORAMIENTO DE PROCESOS**

**Presentada por:**

**Bryan Andreé Molina García**

**GUAYAQUIL – ECUADOR**

**Año: 2021**

# **AGRADECIMIENTO**

A Dios por las oportunidades brindadas, a mi familia que siempre me han brindado apoyo para alcanzar mis metas, a Ingrid V. que siempre me ha motivado a seguir adelante, a la Dra. Denise Rodríguez quien me dio la oportunidad de realizar este proyecto para la Universidad y al M.Sc Wehrli Pérez, por su guía como director de proyecto.

# **DEDICATORIA**

El presente trabajo, está dedicado a mis padres, a mi novia, mis hermanos y sobrinos. Sin su apoyo ninguno de estos logros sería posible.

# **TRIBUNAL DE TITULACIÓN**

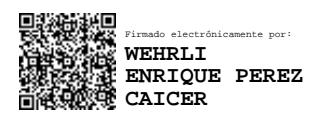

#### **Wehrli Perez, M.Sc. DIRECTOR DE PROYECTO**

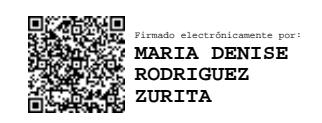

**Denise Rodríguez Z., Ph.D. VOCAL**

# **DECLARACIÓN EXPRESA**

"La responsabilidad del contenido de este proyecto de titulación, me corresponden exclusivamente; y el patrimonio intelectual del mismo a la ESCUELA SUPERIOR POLITÉCNICA DEL LITORAL"

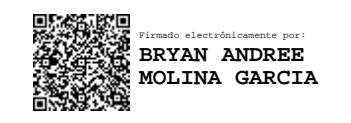

Bryan Andreé Molina García

#### **RESUMEN**

<span id="page-5-0"></span>El presente proyecto consistió en la implementación de tableros de control desarrollados con el Software Power BI para mejora continua de indicadores de prácticas preprofesionales de una universidad de la ciudad de Guayaquil con la aplicación de metodologías de Business Intelligence (BI).

Business Intelligence (BI) consiste en el uso de metodologías y herramientas que permitan facilitar el acceso interactivo y en tiempo real de los datos de una organización, permitiendo su comprensión mediante el desarrollo y diseño de herramientas de análisis para las empresas.

La Universidad, objeto de estudio, desea mejorar los indicadores de sus procesos de prácticas preprofesionales que son un requisito de sus estudiantes para poder iniciar su proceso de graduación. Todo el proceso de prácticas es realizado a través de un sistema, sin embargo, los datos que se almacenaban de este proceso eran de difícil acceso para sus usuarios. De aquí, la necesidad de implementar tableros de control.

Para determinar los indicadores necesarios para los tableros de control se realizaron focus group con los usuarios para entender sus necesidades de información dentro del proceso. Posteriormente, se validó que existan datos en la plataforma que permita el cálculo de estos datos. Luego, se realizó el diseño de los tableros bajo los principios de DataStorytelling que busca que la información sea presentada de la mejor manera posible.

Cuando los tableros fueron implementados, se presentaron en reuniones y talleres con autoridades y docentes de las Unidades Académicas de cada facultad. A partir de estas reuniones, se generaron acciones correctivas para mejorar los indicadores de prácticas preprofesionales presentados en los tableros de control. Durante el monitoreo, se pudo constatar mejoras tales como, menor tiempo de reacción ante inconvenientes en las prácticas preprofesionales, replanificación de horas docentes para monitoreo de estudiantes, mayor priorización de plazas para estudiantes que están cercanos a su proceso de graduación, mayor dedicación de tiempo al análisis de información y toma de decisiones en procesos de prácticas al reducir el tiempo de procesamiento los datos, entre otras mejoras.

# **ÍNDICE GENERAL**

<span id="page-6-0"></span>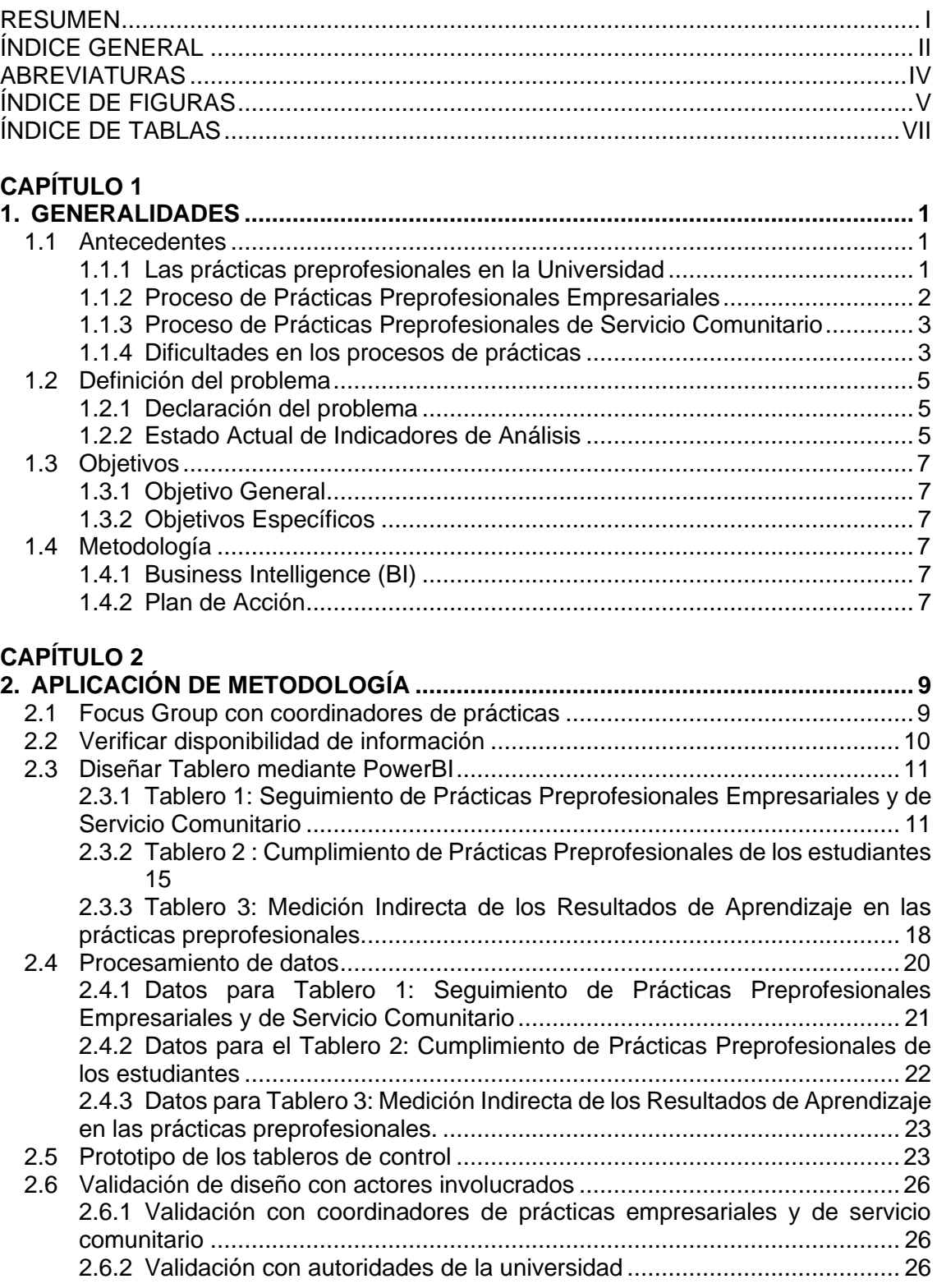

Pág.

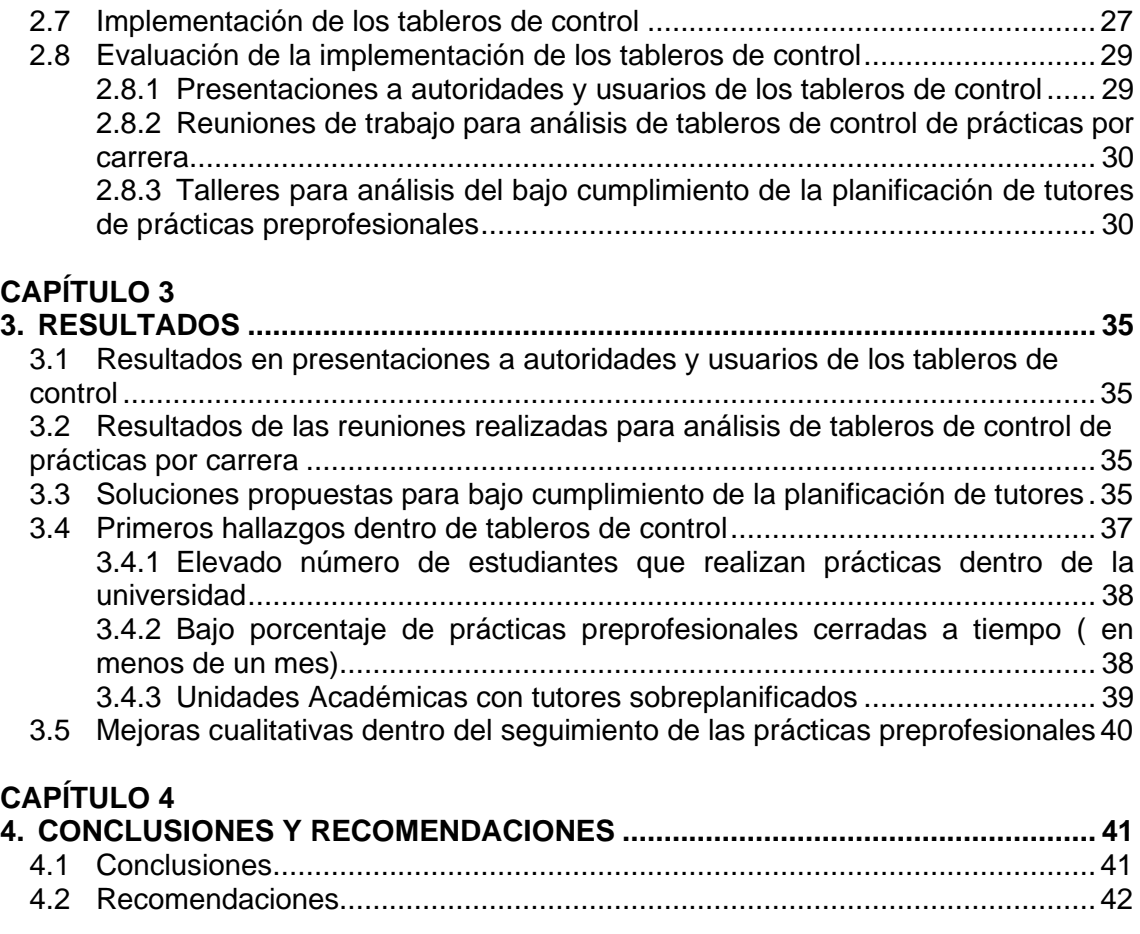

#### **BIBLIOGRAFÍA ANEXOS**

## **ABREVIATURAS**

<span id="page-8-0"></span>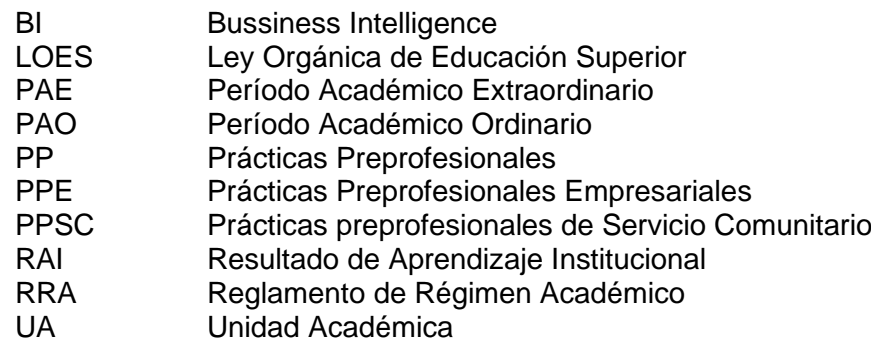

# **ÍNDICE DE FIGURAS**

<span id="page-9-0"></span>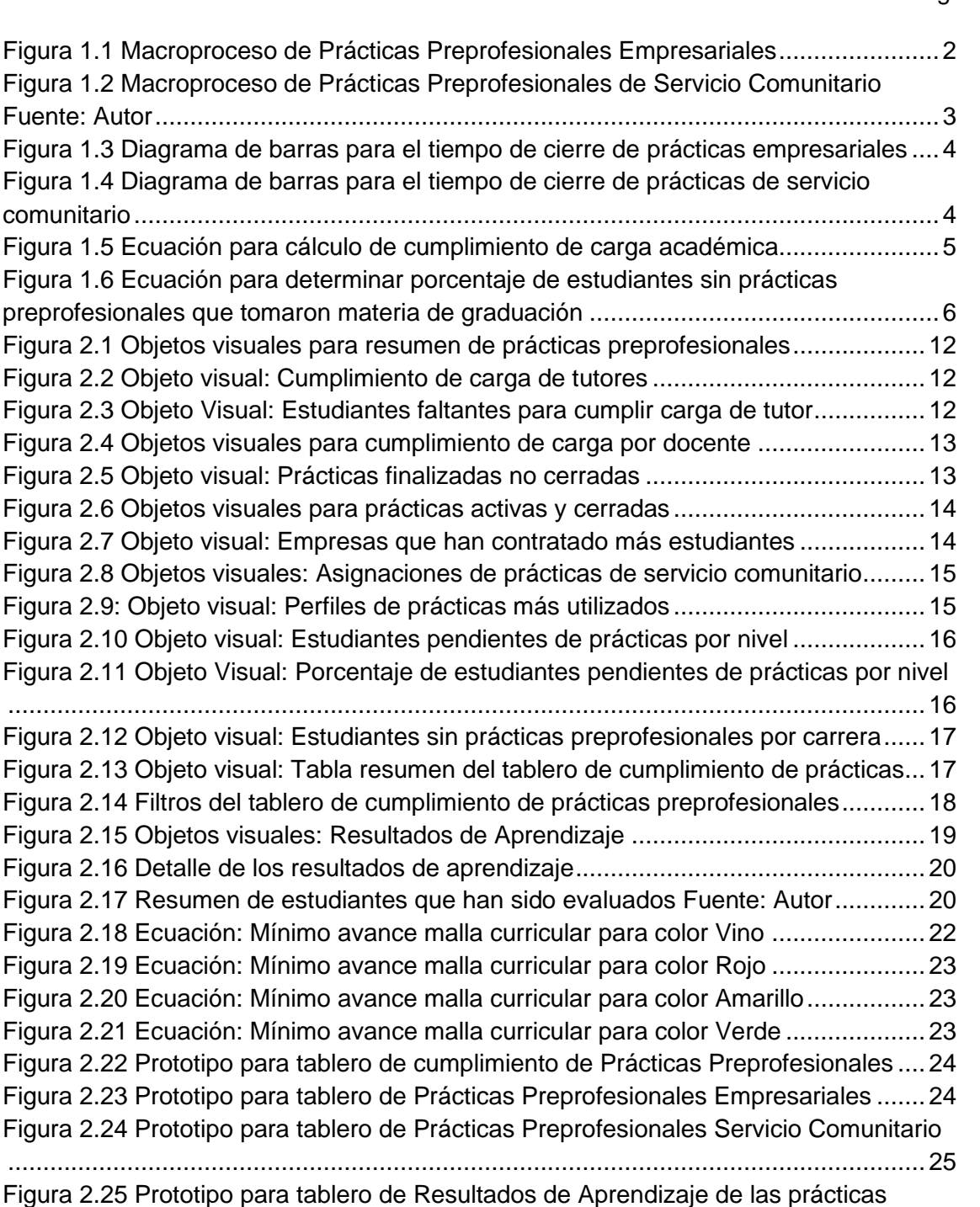

preprofesionales [.........................................................................................................25](#page-36-1) [Figura 2.26 Estructura para publicación de tableros de control en PowerBI................27](#page-38-1) [Figura 2.27 Enlaces a tableros en sistema de prácticas de la Universidad](#page-39-0) .................28

Pág.

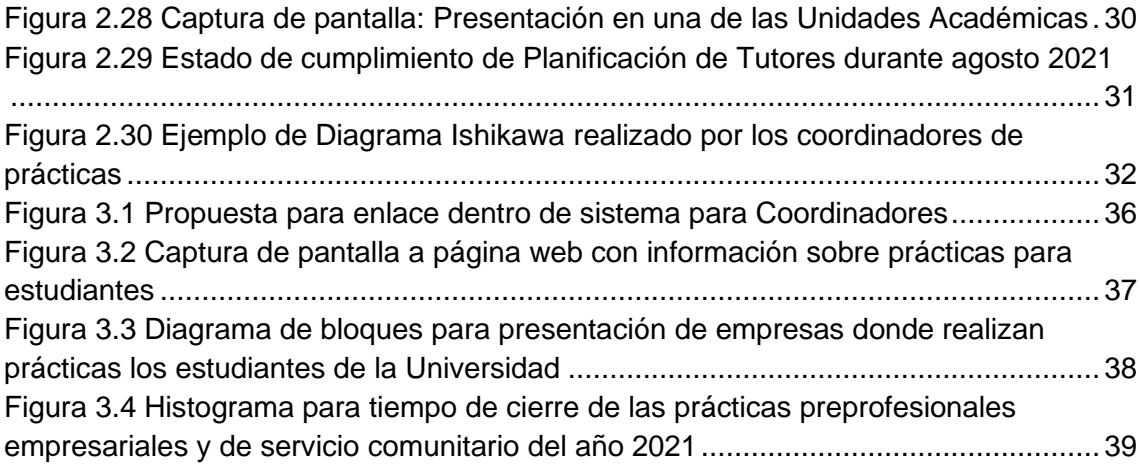

# **ÍNDICE DE TABLAS**

Pág.

<span id="page-11-0"></span>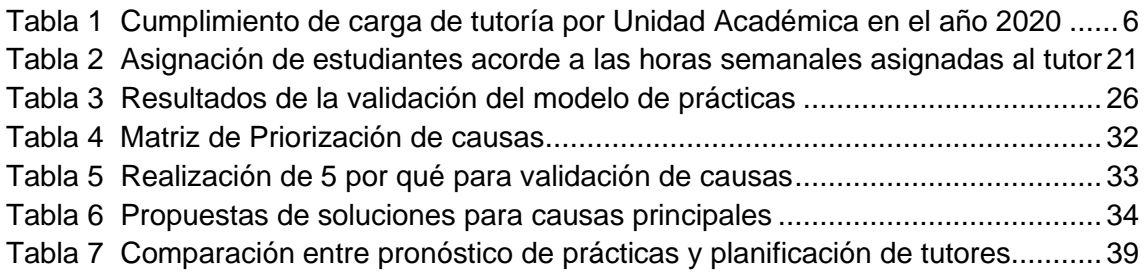

# **CAPÍTULO 1**

### <span id="page-12-0"></span>**1. GENERALIDADES**

#### <span id="page-12-1"></span>**1.1 Antecedentes**

En la actualidad, la mayoría de las organizaciones tiene como reto proporcionar acceso a toda la información necesaria para el desarrollo de actividades a sus colaboradores. Esta tarea también implica establecer métodos cada vez más eficientes para poder acceder a la información. Reducir tiempos en elaboración de informes se vuelve una prioridad para que los trabajadores puedan dedicar más horas de trabajo a actividades que realmente agregan valor (Joyanes Aguilar, 2019)**.** El presente proyecto se desarrolla dentro de la gestión de las prácticas preprofesionales de una institución de educación superior, que no podía ser la excepción ante las nuevas tendencias frente a la administración de datos.

Las prácticas preprofesionales son espacios de aprendizaje donde los estudiantes deben aplicar los conocimientos adquiridos en la carrera. Estas prácticas pueden ser de dos tipos, empresariales (ámbito laboral) y de servicio comunitario (atención a personas o contextos en vulnerabilidad) (Reglamento de Régimen Académico (RRA), 2010). De acuerdo con la Ley Orgánica de Educación Superior del Ecuador (LOES) (2010), reformada en el año 2018, todo estudiante universitario debe realizar servicios a la comunidad mediante prácticas preprofesionales como requisito previo a la obtención del título y es responsabilidad de las Universidades la planificación, ejecución y evaluación de las prácticas preprofesionales de sus estudiantes.

#### <span id="page-12-2"></span>**1.1.1 Las prácticas preprofesionales en la Universidad**

La administración de las prácticas preprofesionales dentro de la Universidad ha evolucionado a través de los años. Inicialmente, los estudiantes sólo realizaban prácticas preprofesionales empresariales y eran validadas únicamente con la presentación de un certificado emitido por la empresa. En este proceso no existía mayor complejidad ya que se basaba sólo en la recolección de una evidencia para cada proceso de prácticas, esto se realizaba eficazmente dentro de cada Unidad Académica.

A partir del año 2010, las reformas en los reglamentos y leyes a nivel nacional relacionadas a la educación de tercer nivel exhortaron a las instituciones de educación superior de todo el país a reestructurar su gestión en las prácticas preprofesionales. A nivel de la universidad, se modificó el proceso de las prácticas preprofesionales empresariales vigente y se debió estructurar desde cero un nuevo proceso para las prácticas preprofesionales de servicio comunitario acorde a lo requerido en los cambios en las leyes de educación. Esto también incluyó el inicio de la gestión correspondiente a los programas y proyectos de vinculación, medio por el cual los estudiantes realizan sus prácticas de servicio comunitario.

Adicionalmente, se establecieron responsabilidades sobre las prácticas preprofesionales a los docentes como parte de su carga académica. Los coordinadores de prácticas empresariales y coordinadores de servicio comunitario encargados de gestionar las plazas (oportunidades) para realizar prácticas de los estudiantes, los directores de programas y directores de proyectos encargados de la gestión de los programas y proyectos de vinculación y los tutores de prácticas encargados de monitorear a los estudiantes al momento de estar realizando sus prácticas preprofesionales.

Con estas reformas, la Universidad debía evidenciar la planificación, seguimiento y evaluación de las prácticas preprofesionales y la gestión de los programas y proyectos de vinculación. Toda esta información era almacenada en documentos en papel por cada Unidad Académica y sus docentes gestores de prácticas con soporte de la Unidad Administrativa de Prácticas Preprofesionales, esta forma de almacenar las evidencias dificultaba la gestión, la trazabilidad y presentación de informes entre otras cosas.

La necesidad de un sistema para la administración de las prácticas preprofesionales era inminente debido a la gran cantidad de documentos generados y la necesidad de mantener ordenada la evidencias para los procesos de auditoría y/o acreditación a nivel nacional. Una vez que el proceso había madurado en toda la universidad se implementó un sistema informático para la gestión de las prácticas preprofesionales. Este proceso genera una gran cantidad de datos (Williamson, 2017) que podrían servir para mejorar la gestión de las prácticas e inclusive mejorar otros aspectos de las carreras, sin embargo, esta información no está siendo utilizada eficientemente.

Actualmente, los estudiantes son monitoreados por los docentes encargados (tutores de prácticas) a través del sistema. Los coordinadores de prácticas son los encargados de organizar los cupos de prácticas preprofesionales para los estudiantes, priorizando a aquellos que estén próximos a terminar la carrera y también son los encargados de asignar un tutor a cada práctica preprofesional de acuerdo con la planificación académica<sup>1</sup>.

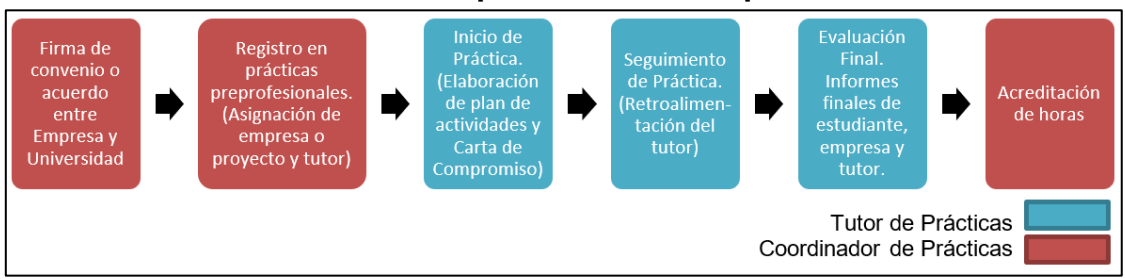

#### <span id="page-13-0"></span>**1.1.2 Proceso de Prácticas Preprofesionales Empresariales**

<span id="page-13-1"></span>**Figura 1.1 Macroproceso de Prácticas Preprofesionales Empresariales** Fuente: Autor

La [Figura 1.1](#page-13-1) muestra el macroproceso de las prácticas preprofesionales empresariales. Inicia con la firma de un convenio o acuerdo en la entidad donde el estudiante realiza su práctica preprofesional, esta firma sólo es necesaria en caso de que no exista un convenio vigente con la empresa receptora. Posteriormente, los estudiantes se registran en sistema para que el coordinador otorgue una plaza de práctica preprofesional en una empresa. En este punto, el coordinador asigna al tutor de la práctica, quien a partir de ese instante inicia el seguimiento de la práctica preprofesional. El estudiante ingresa información en la plataforma, al inicio, durante y al final de la práctica, toda esta información debe ser aprobada por el tutor como parte del seguimiento quien además de aprobar los informes debe monitorear el desempeño del estudiante durante la

<sup>&</sup>lt;sup>1</sup> Asignación de responsabilidades a los docentes de la Universidad con su respectiva carga horaria de trabajo.

práctica. Al finalizar el proceso, el coordinador de prácticas revisa las evidencias de la práctica y acredita las horas en caso de ser necesario.

#### <span id="page-14-0"></span>**1.1.3 Proceso de Prácticas Preprofesionales de Servicio Comunitario**

Este proceso es similar al de prácticas preprofesionales empresariales, tal como se muestra en la [Figura 1.2.](#page-14-2) Antes del registro de prácticas, se deben formular los programas y proyectos en donde participan los estudiantes, los docentes directores de programa y proyecto realizan solicitudes a las carreras para que el coordinador las revise y las apruebe.

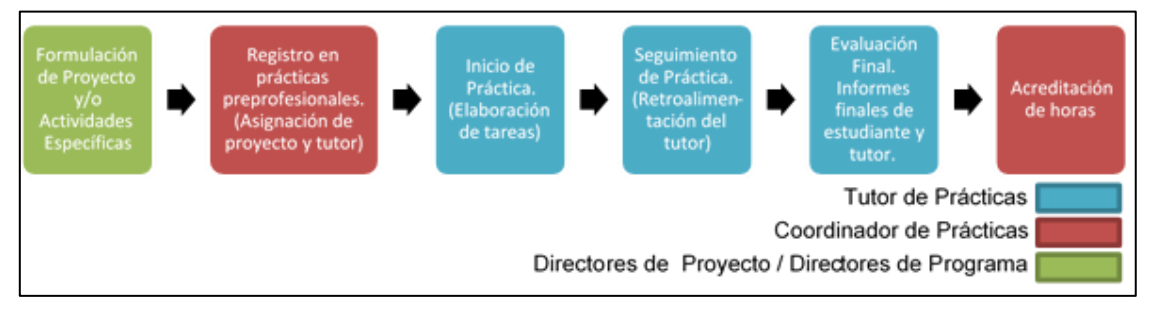

<span id="page-14-2"></span>**Figura 1.2 Macroproceso de Prácticas Preprofesionales de Servicio Comunitario** Fuente: Autor

El proceso continúa con la asignación de estudiantes a los proyectos y actividades específicas. Los coordinadores también asignan a los tutores quienes son los responsables de asignar tareas a los estudiantes y realizar el seguimiento de la práctica de servicio comunitario. En la parte final del proceso, tanto el tutor como el estudiante realizan sus informes finales y se envía la información al coordinador para que revise el proceso y acredite las horas de práctica.

#### <span id="page-14-1"></span>**1.1.4 Dificultades en los procesos de prácticas**

El monitoreo de prácticas preprofesionales ha mostrado un alto grado de complejidad para los docentes coordinadores de prácticas ya que en la actualidad no se puede acceder fácilmente a toda la información requerida para esta tarea, perdiendo visibilidad sobre los estudiantes que no han realizado sus prácticas preprofesionales y dificultando el control del cumplimiento de la planificación académica de los tutores. Estos indicadores se empezaron a medir desde el año 2020 por solicitud de Vicerrectorado de la Universidad.

Una consecuencia de la dificultad de acceso a la información es la demora en el cierre y acreditación de los procesos de prácticas preprofesionales. Desde la unidad administrativa encargada de las prácticas de la universidad, se ha podido constatar que las prácticas demoran demasiado tiempo en ser cerradas por sus estudiantes y tutores. Este cierre implica el desarrollo de informes, revisión por parte de los docentes encargados y acreditación de las horas en el expediente del estudiante, en concordancia con los dos últimos pasos del macroproceso de la [Figura 1.1.](#page-13-1) La [Figura 1.3](#page-15-0) muestra un diagrama de barras para el tiempo que demora un proceso de prácticas empresariales en ser cerrado una vez que la práctica ha culminado para los años 2018, 2019 y 2020.

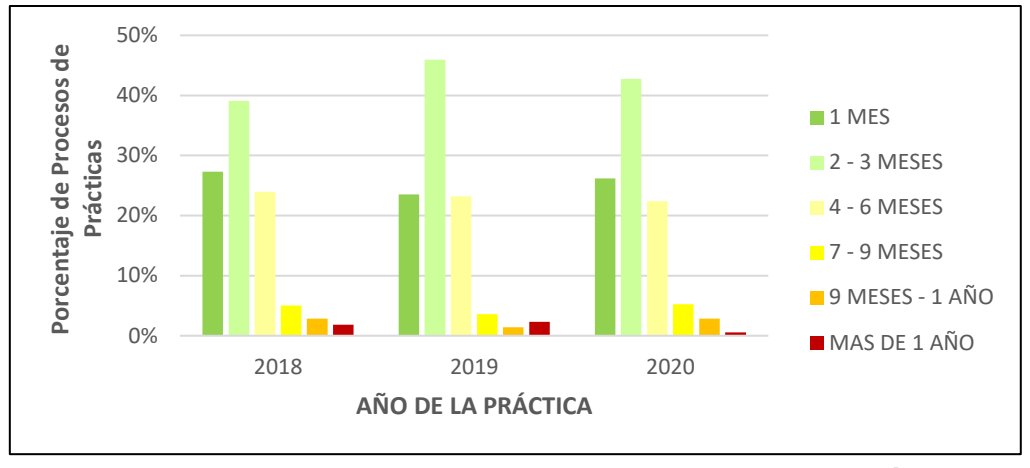

<span id="page-15-0"></span>**Figura 1.3 Diagrama de barras para el tiempo de cierre de prácticas empresariales** Fuente: Autor

Con base a la [Figura 1.3](#page-15-0) observamos que apenas el 26% de las prácticas empresariales se han cerrado dentro de un mes, tiempo recomendado por la Unidad administrativa de las prácticas preprofesionales. También podemos observar que la mayoría de las veces el proceso se cerró entre 2 y 3 meses y que además existen casos que incluso se han demorado más de 1 año. Esta tendencia se ha mantenido durante los 3 últimos años de acuerdo con los registros de la plataforma.

La [Figura 1.4](#page-15-1) muestra un diagrama de barras similar al anterior para las prácticas de servicio comunitario para el año 2019 y 2020. En este diagrama vale recalcar que la plataforma de prácticas se implementó en el año 2019 y debido a esto la mayoría de los procesos se cerraron después del mes recomendado por la unidad administrativa. En el año 2019, sólo un 15% de las prácticas comunitarias se cerraron en el mes establecido, mientras que en el 2020 este porcentaje aumentó a un 45%. Similar a las prácticas empresariales tenemos caso de procesos que se cerraron después de haber transcurrido un año.

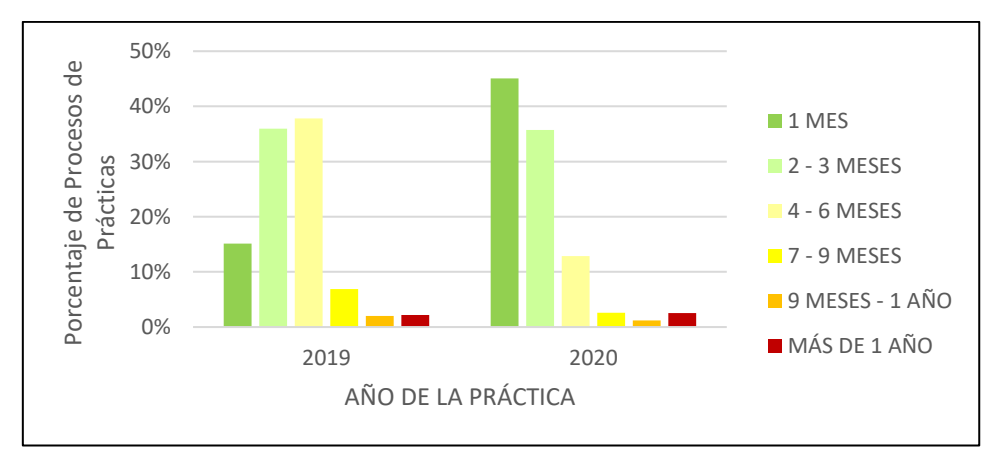

<span id="page-15-1"></span>**Figura 1.4 Diagrama de barras para el tiempo de cierre de prácticas de servicio comunitario** Fuente: Autor

Los coordinadores y el personal administrativo pueden generar reportes a través del sistema de prácticas y generar este tipo de informes para análisis, sin embargo, necesitan invertir tiempo adicional en organizar, procesar y analizar los datos para poder obtener este tipo de información útil para la gestión de las prácticas preprofesionales o para presentar informes que son requeridos por organismos de control o autoridades.

Si bien es cierto la demora en el cierre de prácticas preprofesionales debe tener otras causas atribuibles, sin embargo, es importante recalcar que la falta de visibilidad de esta situación no permite tomar decisiones ágiles para mejorar estos indicadores.

El tablero de control es una herramienta para seguimiento de los principales indicadores del proceso de prácticas preprofesionales y tiene como finalidad facilitar su gestión y agilitar la toma de decisiones de los actores involucrados.

#### <span id="page-16-0"></span>**1.2 Definición del problema**

#### <span id="page-16-1"></span>**1.2.1 Declaración del problema**

Los coordinadores de prácticas empresariales y de servicio comunitario de la Universidad no pueden acceder fácilmente a la información necesaria para la gestión de prácticas preprofesionales, lo que conlleva a dedicar tiempo innecesario en recolectar y organizar los datos a pesar de que toda la información está disponible en base de datos. Esto dificulta el cumplimiento de la planificación académica de los docentes tutores y el control de los estudiantes que deben haber realizado sus prácticas preprofesionales para poder iniciar su proceso de graduación. Durante el 2020, se evidenció que hubo un 66% de cumplimiento de la carga académica de tutores y que el 10% de los estudiantes en proceso de graduación del segundo período académico no habían realizado sus prácticas preprofesionales.

#### <span id="page-16-2"></span>**1.2.2 Estado Actual de Indicadores de Análisis**

Los indicadores establecidos fueron los siguientes:

#### • **Cumplimiento de la carga académica de tutores.**

Los tutores de prácticas preprofesionales de cada Unidad Académica deben cumplir con un número de estudiantes, de acuerdo con el número de horas semanales asignadas para esta actividad en la planificación académica. El cumplimiento de la carga académica se debe realizar por año y se calcula de acuerdo con la ecuación de la Figura 1.5.

Cumplimiento carga académica = Número de estudiantes tutoreados Capacidad para monitorear estudiantes

#### <span id="page-16-3"></span>**Figura 1.5 Ecuación para cálculo de cumplimiento de carga académica** Fuente: Autor

En la [Tabla 1](#page-17-1) se muestra el cumplimiento de la carga por Unidad Académica para el año 2020. Para realizar esta matriz, se sumó el número de estudiantes que cada docente cumplió de su carga y se dividió para la capacidad de todos los docentes de cada UA. En las tablas del Anexo 1 se establece el número de estudiantes mínimo y máximo asignado a los tutores acorde al número de horas semanales asignadas en la panificación académica. Se toma como referencia el número máximo de estudiantes asignado a la carga para indicar que el tutor ha cumplido con el 100% de la carga.

**Estudiantes Tutoreados Estudiantes Tutoreados monitorear estudiantes**  monitorear estudiantes<br>
en PPE **monitorear estudiantes Estudiantes Tutoreados**<br>en PPSC **Estudiantes Tutoreados Capacidad para<br>monitorear estudiantes<br>en PPSC % Cumplimiento Total** % Cumplimiento Total **% Cumplimiento de % Cumplimiento de**  응 ಕೆ **Carga PPE Capacidad para**  Capacidad para **Capacidad para Carga PPSC en PPE UNIDAD ACADEMICA UNIDAD ACADÉMICA A** 156 104 121 55 77,56% 52,88% 67,69% **UNIDAD ACADÉMICA B** 103 87 71 36 68,93% 41,38% 56,32% **UNIDAD ACADÉMICA C** 220 130 151 71 68,64% 54,62% 63,43% **UNIDAD ACADÉMICA D** 265 278 250 194 94,34% 69,78% 81,77% **UNIDAD ACADÉMICA E** 230 224 156 135 67,83% 60,27% 64,10% **UNIDAD ACADÉMICA F** 382 345 316 239 82,72% 69,28% 76,34% **UNIDAD ACADÉMICA G** 275 238 195 156 70,91% 65,55% 68,42% **UNIDAD ACADÉMICA H** 277 207 125 53 45,13% 25,60% 36,78% **TOTAL 1908 1613 1385 939 72,59% 58,21% 66,00%**

<span id="page-17-1"></span>**Tabla 1 Cumplimiento de carga de tutoría por Unidad Académica en el año 2020**

Cabe recalcar que la [Tabla 1](#page-17-1) no considera estudiantes que hayan sido asignados por demás a los tutores que ya cumplieron su carga asignada o estudiantes que hayan sido asignados a tutores que no tienen carga. Estas asignaciones incorrectas pueden ser consideradas como oportunidades de mejora y para el año 2020 hubieran representado una mejora en el cumplimiento de carga de hasta 14% adicional.

#### • **Porcentaje de estudiantes que llegan al proceso de graduación sin haber finalizado sus prácticas preprofesionales.**

Si un estudiante desea hacer su materia de graduación en la Universidad debe haber culminado sus prácticas preprofesionales como requisito previo. Por solicitud del vicerrectorado de la universidad se realizó un informe para verificar el cumplimento de horas de prácticas preprofesionales para los estudiantes que tomaron materia de graduación para el segundo período ordinario del año 2020. En el cálculo de este indicador se consideró como cumplido a aquellos estudiantes que en ese momento estaban realizando su práctica preprofesional o ya la habían culminado. El indicador se calculó de acuerdo con la Figura 1.6.

<span id="page-17-0"></span>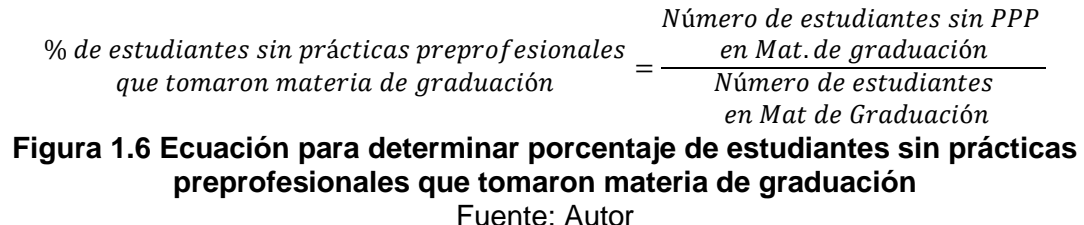

Para el proceso de graduación del segundo período académico, se registraron un total de 845 estudiantes de los cuales 84 estudiantes no habían cumplido su requisito de prácticas preprofesionales. Esto representa un valor del 10% para el indicador.

#### <span id="page-18-0"></span>**1.3 Objetivos**

#### <span id="page-18-1"></span>**1.3.1 Objetivo General**

Implementar tableros de control mediante Power BI para mejorar indicadores de prácticas preprofesionales.

#### <span id="page-18-2"></span>**1.3.2 Objetivos Específicos**

- Determinar indicadores clave de prácticas preprofesionales para los tableros de control.
- Seleccionar los datos necesarios para construir los tableros de control.
- Diseñar los tableros de control y las fórmulas necesarias para el cálculo.
- Evaluar el impacto de la implementación de los tableros de control.

#### <span id="page-18-3"></span>**1.4 Metodología**

#### <span id="page-18-4"></span>**1.4.1 Business Intelligence (BI)**

De acuerdo con Salgueiro (2001), para poder mejorar eficientemente los resultados dentro de una organización se debe medir y controlar los elementos correctos, sin embargo, definir los indicadores necesarios y mantener disponibilidad de información sobre estos pueden ser tareas muy complejas considerando la gran cantidad de información que se almacena en las bases de datos.

La aplicación de estrategias de Inteligencia de Negocios (Business Intelligence, BI) se vuelve necesaria ya que se enfocan en la forma de obtener, acceder, guardar, procesar, analizar y visualizar la información, transformando los datos en bruto en información que permita tomar las decisiones más adecuadas (Joyanes Aguilar, 2019).

Business Intelligence (BI) es la combinación de arquitecturas, herramientas, bases de datos, aplicaciones y metodologías que tienen como objetivo facilitar el acceso interactivo y en tiempo real a datos, facilitando su comprensión mediante verdaderas herramientas de análisis (Turban, Sharda, Delen, & King, 2010). Una herramienta muy común dentro de BI para visualización de datos son los tableros de control los cuales tienen como finalidad presentar la información de forma clara, concisa intuitiva y directa. Cabe recalcar que el diseño del tablero de control debe enfocarse en sus futuros usuarios.

#### <span id="page-18-5"></span>**1.4.2 Plan de Acción**

A continuación, se detalla el Plan de Acción de cada uno de los objetivos específicos planteados:

#### • **Determinar indicadores clave de prácticas preprofesionales para los tableros de control.**

En este primer paso, se realizan talleres grupales con los coordinadores de prácticas preprofesionales empresariales, coordinadores de servicio comunitario y otros actores involucrados de la universidad. En estas reuniones, se presenta los resultados en los indicadores para el año 2020, se revisan las causas que afectan a los indicadores y se plantea la implementación del cuadro de control con la información necesaria para poder controlar estos indicadores. La retroalimentación de los coordinadores se utiliza para definir aspectos claves en el cuadro de control y la información que presentará el cuadro de control. Además, se realizan reuniones de trabajo con la directora de la unidad administrativa de las prácticas preprofesionales para revisar las propuestas de indicadores clave.

#### • **Seleccionar los datos necesarios para construir los tableros de control.**

Se selecciona los datos necesarios para el diseño del tablero de control con los indicadores y la información determinada en la fase previa y se revisará con el equipo de programación que todas las fuentes de información sean accesibles para su desarrollo. Se unifica toda la información necesaria de los sistemas de la Universidad para poder visualizar el cumplimiento de las prácticas preprofesionales de los estudiantes y el cumplimiento de la planificación académica de los docentes tutores.

#### • **Diseñar los tableros de control y las fórmulas necesarias para el cálculo.**

Se diseña el tablero de control con los datos que se puedan extraer de los sistemas de la Universidad y se realiza mediante PowerBI el tratamiento requerido a los datos y las fórmulas para que se puedan mostrar mediante gráficos y/o tablas, sin perder el enfoque de visualización de información de forma objetiva y con las alertas visuales necesarias. Se trabaja con el equipo de programadores para que esta información, se encuentre disponible siempre en tiempo real. El cuadro de control también incluye otros aspectos claves que hayan sido validados por los coordinadores. Previo a su implementación, el tablero es validado con los actores involucrados.

#### • **Evaluar el impacto de la implementación de los tableros de control**

Se determina el impacto en los indicadores establecidos al contar con un tablero de control con información en tiempo real de las prácticas preprofesionales y se verifica los beneficios que resulten de su implementación. En este punto, se capacita a los coordinadores de prácticas sobre el manejo del tablero de control resaltando sus beneficios y se realiza seguimiento a las acciones correctivas que se tomen a partir de la información del cuadro de control.

Se realiza una proyección de los cambios en los indicadores de medición de este proyecto: Cumplimiento de la carga académica de tutores y el porcentaje de estudiantes que llegan a materia de graduación sin haber cumplido sus prácticas preprofesionales.

# **CAPÍTULO 2**

# <span id="page-20-0"></span>**2. APLICACIÓN DE METODOLOGÍA**

Dentro del presente capítulo, se presenta la aplicación de la metodología propuesta con anterioridad. Se inicia realizando un resumen de los talleres realizados con los coordinadores de prácticas preprofesionales empresariales y coordinadores de servicio comunitario. De estas reuniones, se pudo extraer información necesaria para definir la estructura y contenido de los tableros de control. Posteriormente, se detalla el proceso de diseño e implementación de los tableros de control en los sistemas de la universidad y finalmente se realiza un muestreo de las primeras acciones correctivas.

#### <span id="page-20-1"></span>**2.1 Focus Group con coordinadores de prácticas**

Se realizó un Focus group de modo virtual con Coordinadores de Prácticas Empresariales y de Servicio Comunitario. Esta reunión inició con una explicación a los coordinadores de los objetivos del proyecto y los indicadores medidos en prácticas preprofesionales. Posteriormente, se realizó un taller grupal donde cada coordinador propuso la información requerida de fácil acceso que sería necesaria para poder mejorar los indicadores de prácticas preprofesionales. De la misma forma, los coordinadores pudieron proponer otros indicadores de interés para su gestión. La información recolectada se detalla a continuación:

#### **Indicador: Cumplimiento de Planificación de Tutores**

- Cantidad de estudiantes de cada tutor con fecha de asignación.
- Fecha de asignación de tutor.
- Número de estudiantes que le falta a cada tutor para cumplir planificación, por semestre, por año.
- Tutores preasignados en práctica de servicio comunitario.
- Carga de tutores por año, mes, tutor, empresa.
- Cantidad estudiantes activos por tutor.

#### **Indicador: Estudiantes en Materia de Graduación sin Prácticas Preprofesionales**

- Avance de malla de estudiantes.
- Demanda histórica de estudiantes por Año, Mes.
- Cantidad de estudiantes sin prácticas Histograma.
- Cantidad de estudiantes por nivel sin PP.
- Estudiantes por nivel sin prácticas empresariales o comunitarias.
- Evaluación de tiempo de finalización de cada fase: Cantidad promedio de días por fase.
- Estudiantes aptos para realizar prácticas por perfiles específicos.
- Estudiantes que tienen un avance mayor al 70% y que no han cumplido con sus prácticas.

#### **Otros indicadores:**

• Tiempo de cierre de prácticas.

- Porcentaje de avance en las fases de prácticas empresariales vs tiempo de finalización de prácticas.
- Porcentaje de Prácticas que tienen más de un mes de finalizadas.
- Porcentaje de avance y novedades u observaciones si el proyecto tiene retraso.
- Porcentaje de prácticas que no se han cerrado.
- Evaluación de tutores de prácticas por tutor, empresa, estudiante, unidad.
- Evaluación empresarial dimensiones: Descripción del RAI, rango de fechas, promedio de evaluación, gráfico de barras verticales por cada RAI.
- Demanda Empresarial: Empresa, Tiempo, Año, solicitudes, prácticas concretadas.
- Estudiantes que desertaron de las prácticas / total de estudiantes activos en el semestre.
- Listado de alumnos con exceso de horas.
- Listado de empresas registradas en plataforma pero que no cuentan con un convenio.
- Empresas en las que los estudiantes hicieron sus prácticas preprofesionales.

Se valida la información propuesta por los coordinadores de prácticas con la directora de área y miembros de la unidad administrativa. La información que muestre el tablero de control dependerá a su relación con los objetivos y a la relevancia para los coordinadores de prácticas de acuerdo con el focus group realizado. Durante el desarrollo del proyecto, existieron otras reuniones con la directora del área y el equipo de la Unidad Administrativa.

#### <span id="page-21-0"></span>**2.2 Verificar disponibilidad de información**

Para cada una de las propuestas realizadas por los coordinadores fue verificada su disponibilidad en las bases de datos de la Universidad. Se selecciona los datos de los diferentes sistemas de la universidad en base a los indicadores analizados. A continuación, se detalla la información a presentar relevante a cada indicador, tomada de los datos recolectados del focus group y luego de haber verificado su disponibilidad con los programadores:

#### **Cumplimiento de la planificación académica de tutores.**

- Cantidad de estudiantes asignados a cada tutor.
- Carga académica de tutores indicando número de estudiantes a cumplir.
- Número de estudiantes que le falta cumplir a cada tutor.

#### **Porcentaje de estudiantes que llegan al proceso de graduación sin haber finalizado sus prácticas preprofesionales**

- Cantidad de estudiantes por nivel sin Prácticas Preprofesionales (Asignados y No Asignados) teniendo asignada o no prácticas preprofesionales.
- Pronóstico de estudiantes que van a tomar materia de graduación en los siguientes semestres.
- Datos de los estudiantes sin prácticas.

#### **Otros indicadores**

- Tiempo de cierre de las prácticas preprofesionales.
- Datos de los estudiantes que no han cerrado prácticas preprofesionales.
- Porcentaje de Prácticas cerradas en menos de un mes.
- Estudiantes ubicados por empresa, programa o proyecto.
- Evaluaciones de los Resultados de Aprendizaje de las prácticas Preprofesionales.

#### <span id="page-22-0"></span>**2.3 Diseñar Tablero mediante PowerBI**

El diseño del tablero de control se realizó mediante el software PowerBI que es una herramienta desarrollada por Microsoft para presentar los datos de una forma más amigable, significativa y visual, permitiendo a los usuarios un mejor entendimiento de lo que está sucediendo en sus empresas a partir de sus mismos datos (O'Connor, 2019). Para el diseño del tablero de control de las prácticas preprofesionales se mantuvo presente los principios de Data Storytelling que buscan la mejor forma de interacción entre los componentes, datos, imágenes y narrativa. La información que antes no era perceptible cobra forma mediante el Storytelling a través de objetos visuales como gráficos y tablas, destacando aquella información o *'insights'* relevantes del proceso y poder lograr que el usuario final recuerde el mensaje que se desea transmitir (Galiana, 2019), es por esto por lo que es muy importante conocer a los usuarios que utilizan el tablero de control. Considerando los principios del Storytelling y de acuerdo con los datos analizados, se decidió realizar cuatro tableros para distribuir los datos de los indicadores de prácticas preprofesionales, estos son:

- **Tablero 1:** Seguimiento de Prácticas Preprofesionales Empresariales y de Servicio Comunitario.
- **Tablero 2:** Cumplimiento de Prácticas Preprofesionales de los estudiantes.
- **Tablero 3:** Medición Indirecta de los Resultados de Aprendizaje en las prácticas preprofesionales.

Esta división fue necesaria debido al tipo de audiencia objetivo para cada uno de los tableros y la información requerida por cada uno. A continuación, se detalla las características de diseño y justificación de cada tablero.

#### <span id="page-22-1"></span>**2.3.1 Tablero 1: Seguimiento de Prácticas Preprofesionales Empresariales y de Servicio Comunitario**

Estos tableros son más operativos que el primer tablero presentado, se conforman con información relacionada a las prácticas preprofesionales en proceso y finalizadas en la plataforma de prácticas, su principal audiencia son los Coordinadores de Prácticas Empresariales y de Servicio Comunitario respectivamente. Este tablero contendrá la información relacionada al indicador "Cumplimiento de Planificación de Tutores". Considerando las solicitudes realizadas en el focus group, estos tableros tendrán información sobre: Cantidad de estudiantes asignados a cada tutor, Carga académica de tutores indicando número de estudiantes a cumplir, Número de estudiantes que le falta cumplir a cada tutor, Tiempo de cierre de las prácticas preprofesionales, Porcentaje de Prácticas cerradas en menos de un mes, Estudiantes ubicados por empresa y por empresa y datos de los estudiantes. Los objetos visuales utilizados para presentar esta información se detallan a continuación.

#### **2.3.1.1 Resumen de prácticas preprofesionales**

Los tableros inician con un resumen de cuatro datos claves de las prácticas preprofesionales. Las prácticas activas (procesos abiertos) en el sistema de prácticas, las prácticas cerradas, cumplimiento de la planificación de plazas de prácticas (cumplimiento del Plan de Vinculación) y el cumplimiento de la planificación de los tutores. A continuación, la [Figura 2.1](#page-23-0) nos muestra una captura de los objetos visuales.

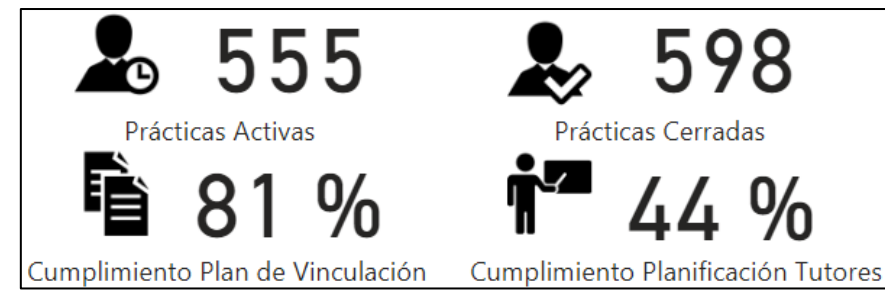

<span id="page-23-0"></span>**Figura 2.1 Objetos visuales para resumen de prácticas preprofesionales** Fuente: Autor

#### **2.3.1.2 Cumplimiento de Tutores de Prácticas**

En este grupo de objetos visuales se muestran varios de los datos solicitados por los Coordinadores de Prácticas Empresariales y de Servicio Comunitario. En primer lugar, se muestra una tabla con todos los docentes con carga de tutoría para prácticas preprofesionales, esta tabla muestra el número de estudiantes asignados a cada docente, cuántos estudiantes han cumplido de su carga, el mínimo de estudiantes para cumplir su carga anual, el máximo de estudiantes requeridos para cumplir con su carga y el porcentaje de cumplimiento de carga. La [Figura 2.2](#page-23-1) muestra el objeto visual que hemos descrito en este punto con la característica visual de mostrar una barra de datos para el cumplimiento de las prácticas desde el 0% al 100%, esta columna también presenta un cambio de colores en donde acercarse al 0% es el color más rojo (crítico).

| Docentes con carga | <b>Estudiantes</b><br>asignados<br>en la carrera | %<br>Cumplimiento<br>Carga | Carga<br>cumplida | <b>Mínimo</b> | Máximo |
|--------------------|--------------------------------------------------|----------------------------|-------------------|---------------|--------|
|                    | 22                                               | 96 %                       | 22                | 21            | 23     |
|                    | 21                                               | 55 %                       | 21                | 34            | 38     |
|                    | 21                                               | 55 %                       | 21                | 34            | 38     |
|                    | 20                                               | 53 %                       | 20                | 34            | 38     |
|                    | 20                                               | 87 %                       | 20                | 21            | 23     |
|                    | 20                                               | 65 %                       | 20                | 27            | 31     |
|                    | 19                                               | 61%                        | 19                | 27            | 31     |
|                    | 19                                               | 50 %                       | 19                | 34            | 38     |
|                    | 17                                               | %<br>71                    | 17                | 20            | 24     |
| <b>Total</b>       | 1115                                             | 44 %                       | 1048              | 1897          | 2407   |

**Figura 2.2 Objeto visual: Cumplimiento de carga de tutores** Fuente: Autor

<span id="page-23-1"></span>De la misma forma, se genera una tabla resumen con el número de estudiantes faltantes para llegar al mínimo y máximo de carga establecida. Esta información también se muestra en porcentaje con un semáforo de colores para generar una alerta visual al momento de no cumplir la carga, tal como se muestra en el ejemplo de la [Figura 2.3.](#page-23-2)

| <b>Estudiantes para</b> | % faltante para | Estudiantes para | % faltante para |
|-------------------------|-----------------|------------------|-----------------|
| llegar al mínimo        | el mínimo       | llegar al máximo | el máximo       |
| 197                     | 35%             | 334              | 60 %            |

<span id="page-23-2"></span>**Figura 2.3 Objeto Visual: Estudiantes faltantes para cumplir carga de tutor** Fuente: Autor

 $\mathbf{\mathcal{L}}$ 

Para finalizar esta sección, se hace una diferenciación de los docentes de acuerdo con si han cumplido su carga o no, así mismo, se agrega información sobre docentes sobreasignados es decir que tienen más estudiantes que la carga asignada. Toda esta información se representa en un tacómetro con la finalidad de entender el nivel de cumplimiento de los docentes, tal como se muestra en el ejemplo de la [Figura 2.4.](#page-24-0)

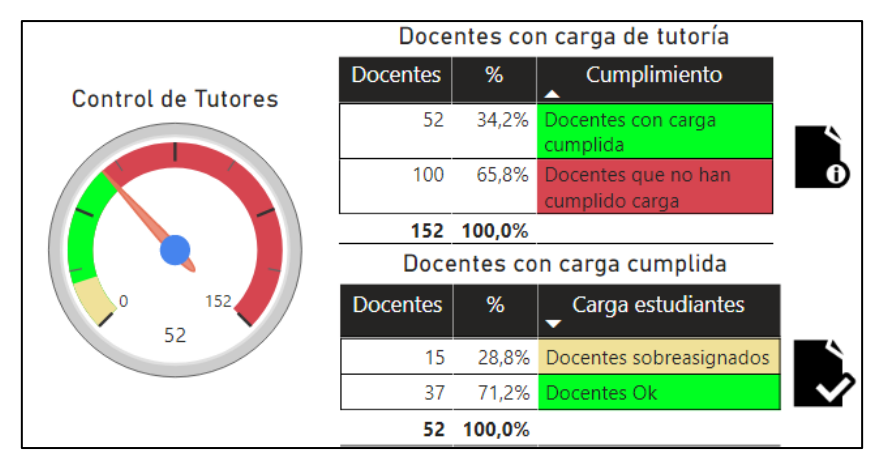

<span id="page-24-0"></span>**Figura 2.4 Objetos visuales para cumplimiento de carga por docente** Fuente: Autor

#### **2.3.1.3 Prácticas finalizadas no cerradas**

Se muestra de forma numérica y porcentual, el número de prácticas finalizadas pero que aún no se han cerrado en plataforma (abiertos). Los objetos visuales utilizados cuentan con una semaforización pasando desde verde hasta rojo, en donde el color verde representa los procesos que llevan menos de un mes aún abierto, pasando por tonos amarillos y rojos para tiempos mayores de un mes. La [Figura 2.5](#page-24-1) muestra el diseño previo de estos objetos visuales.

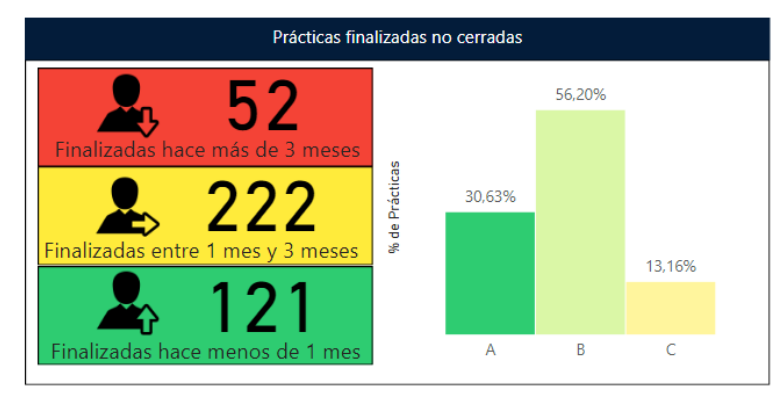

**Figura 2.5 Objeto visual: Prácticas finalizadas no cerradas** Fuente: Autor

### <span id="page-24-1"></span>**2.3.1.4 Prácticas activas y prácticas cerradas**

En esta sección, se muestra las prácticas activas clasificadas de acuerdo con el tiempo que tienen desde que se registraron en plataforma. Se inicia por el color verde que representa las prácticas que tienen activas menos de un mes en plataforma. Siguiendo tonalidades relacionadas a un semáforo, se clasifica el resto de las prácticas por: abiertas entre 1 mes y 3 meses, 3 a 6 meses, 6 a 9 meses, 9 a 12 meses hasta más de 1 año. También se muestra el porcentaje de prácticas cerradas clasificadas por el tiempo que tomó realizar su cierre siendo el color verde las prácticas que tomaron menos de 1

mes en ser cerradas y así sucesivamente. A continuación, se muestra un ejemplo en la [Figura 2.6.](#page-25-0)

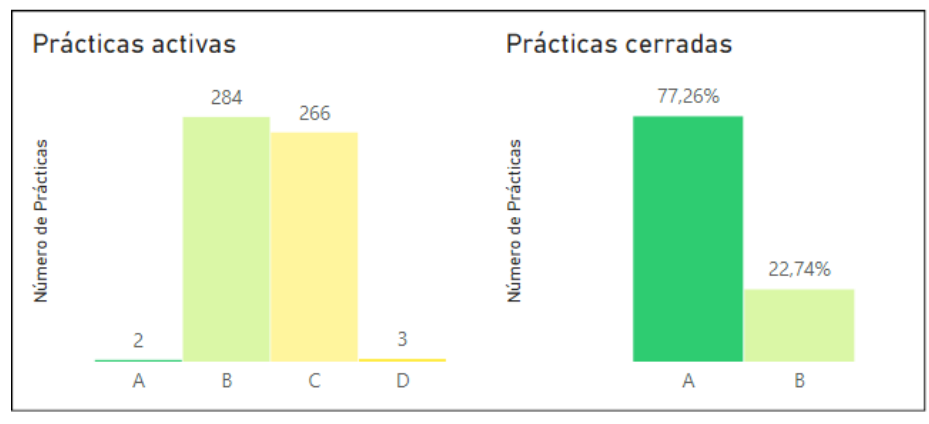

**Figura 2.6 Objetos visuales para prácticas activas y cerradas** Fuente: Autor

#### <span id="page-25-0"></span>**2.3.1.5 Empresas que han contratado más estudiantes**

Este indicador muestra las empresas que han contratado más estudiantes y sólo está disponible para el Coordinador de Prácticas Empresariales. Este indicador muestra las empresas TOP en contratar estudiantes como practicantes, tal como se muestra en la [Figura 2.7.](#page-25-1)

| Empresas que han contratado más estudiantes           |                        |                    |      |                       |             |  |
|-------------------------------------------------------|------------------------|--------------------|------|-----------------------|-------------|--|
| ESCUELA SUPERIOR POLITÉCNICA DEL LITO HOTEL ORO VERDE |                        | GINSBERG    HANG   |      | TOPDE                 | <b>DIRE</b> |  |
|                                                       |                        |                    |      |                       |             |  |
|                                                       |                        |                    |      |                       |             |  |
|                                                       |                        |                    |      |                       |             |  |
|                                                       |                        |                    |      |                       |             |  |
|                                                       | <b>AGENCIA DE REGU</b> | <b>GRUPO CEDE</b>  | CORP | CEN                   | TIEN        |  |
|                                                       |                        |                    |      |                       |             |  |
|                                                       |                        | <b>INTRANSFOR</b>  |      |                       |             |  |
|                                                       |                        |                    |      |                       |             |  |
|                                                       | <b>ASTINAVE EP</b>     |                    |      | <b>ASTELESYS S.A.</b> | MOD         |  |
|                                                       |                        | <b>UNILEVER AN</b> |      |                       |             |  |
|                                                       |                        |                    |      | <b>CENTRO DE I</b>    |             |  |

<span id="page-25-1"></span>**Figura 2.7 Objeto visual: Empresas que han contratado más estudiantes** Fuente: Autor

#### **2.3.1.6 Asignación de estudiantes en Programas de Vinculación**

A diferencia de las prácticas empresariales que se realizan en instituciones del medio, las prácticas de servicio comunitario se realizan dentro de los programas de vinculación de la universidad. Debido a esto, para el tablero de control de las prácticas de servicio comunitario, se muestra las asignaciones de prácticas por proyecto y actividades específicas en dos gráficos de barra, tal como se muestra en la [Figura 2.8](#page-26-1) en donde cada color representa un proyecto o una actividad específica.

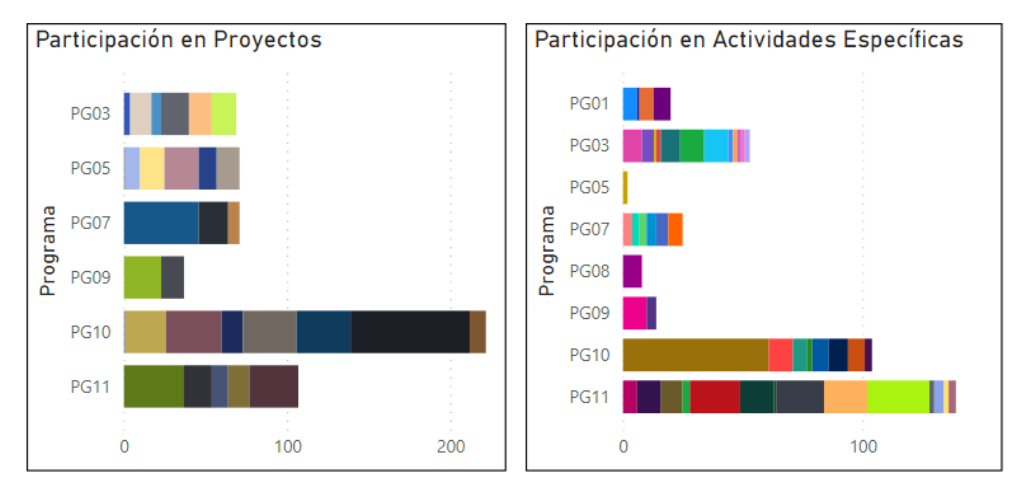

<span id="page-26-1"></span>**Figura 2.8 Objetos visuales: Asignaciones de prácticas de servicio comunitario** Fuente: Autor

#### **2.3.1.7 Perfiles más utilizados**

Este objeto visual muestra por perfiles el número de prácticas abiertas en un gráfico de barras. La [Figura 2.9](#page-26-2) muestra una vista previa de esta información.

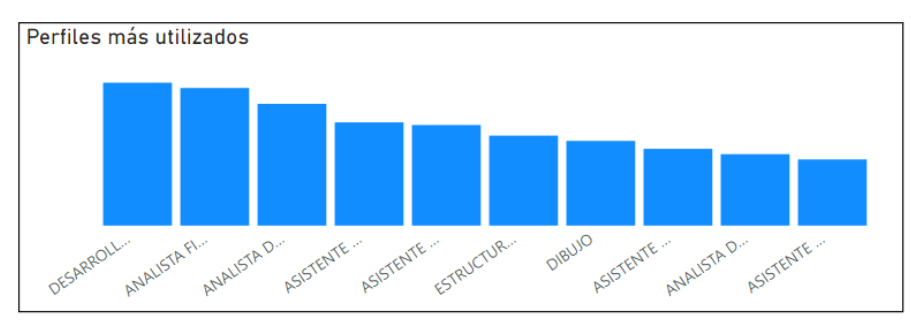

**Figura 2.9: Objeto visual: Perfiles de prácticas más utilizados** Fuente: Autor

#### <span id="page-26-2"></span>**2.3.1.8 Filtros para tableros prácticas preprofesionales empresariales y servicio comunitario**

Los filtros de estos tableros permiten clasificar los datos por Facultad, Carrera, Año de Análisis y Período Académico. Estos filtros interactúan con el resto de objetos visuales modificando la información presentada acorde a los filtros que permanezcan activos.

#### <span id="page-26-0"></span>**2.3.2 Tablero 2 : Cumplimiento de Prácticas Preprofesionales de los estudiantes**

Este tablero es el de mayor audiencia objetivo dentro de la Universidad. Se considera desde las Unidades Académicas con sus Coordinadores de Prácticas Empresariales, Coordinadores de Prácticas de Servicio Comunitario, Coordinadores de Carreras, Subdecanos y Decanos, la Unidad Administrativa encargada de las Prácticas Preprofesionales, Vicerrectorado Académico y Rectorado. Al tener una amplia audiencia, se considera que la información debe ser presentada de la forma más concreta posible. El tablero contiene información relacionada al indicador: Porcentaje de estudiantes que llegan al proceso de graduación sin haber finalizado sus prácticas

preprofesionales. En el tablero se realizaron diferentes representaciones visuales de información relacionadas a este indicador, estas se detallan a continuación.

#### **2.3.2.1 Estudiantes que no han tomado prácticas preprofesionales por semestre**

Con este dato se sintetiza dos puntos solicitados por los Coordinadores de Prácticas Empresariales y de Servicio Comunitario en el focus group, la cantidad de estudiantes por nivel sin Prácticas Preprofesionales y el pronóstico de estudiantes que van a realizar materia de graduación (proceso de graduación).

La [Figura 2.10](#page-27-0) muestra una captura del objeto visual con esta información. Se muestra el número de estudiantes que no tienen prácticas preprofesionales divididos en cuatro grupos, aquellos que están en nivel de Materia Integradora (color vino), a un semestre de tomar Materia Integradora (color rojo), a dos semestres de tomar materia integradora (color amarillo) y a tres semestres de poder tomar materia integradora (color amarillo). Se utilizó una estrategia de semaforización para visualizar la criticidad que representa el número de estudiantes sin prácticas dentro de cada grupo desde el color vino hasta el color verde siendo el color vino el grupo más crítico del objeto visual.

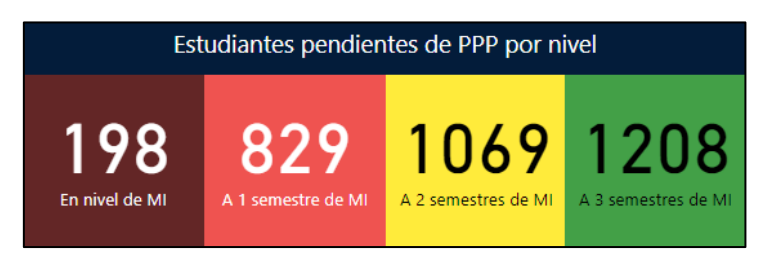

**Figura 2.10 Objeto visual: Estudiantes pendientes de prácticas por nivel** Fuente: Autor

#### <span id="page-27-0"></span>**2.3.2.2 Porcentaje de estudiantes pendientes de PPP por nivel**

Este objetivo visual mantiene la misma estrategia de semaforización que se definió anteriormente. Tiene como finalidad que la audiencia pueda captar el cumplimiento de prácticas y el porcentaje pendiente dentro de cada nivel. El objeto presenta el porcentaje de estudiantes pendientes de prácticas preprofesionales del total de estudiantes de cada nivel. La [Figura 2.11](#page-27-1) muestra una captura del objeto.

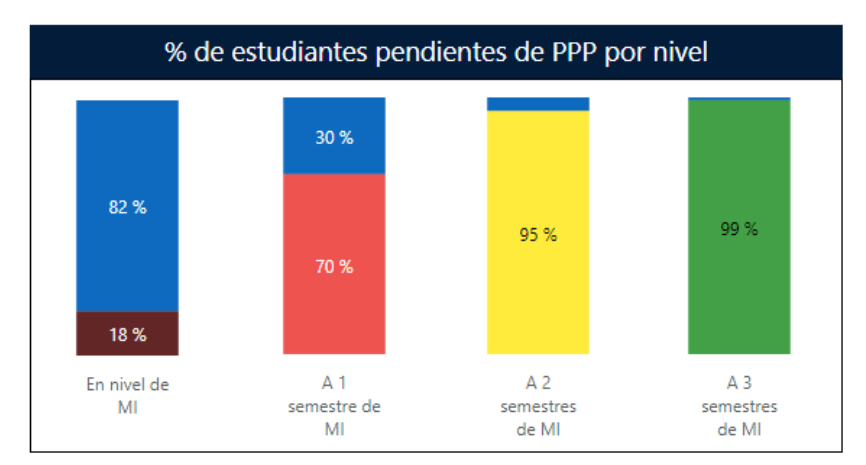

<span id="page-27-1"></span>**Figura 2.11 Objeto Visual: Porcentaje de estudiantes pendientes de prácticas por nivel** Fuente: Autor

#### **2.3.2.3 Estudiantes sin prácticas preprofesionales por carrera**

Permite comparar por carrera y/o facultad, el número de estudiantes pendientes de prácticas preprofesionales, también mantiene la estrategia de semaforización. La [Figura](#page-28-0)  [2.12](#page-28-0) muestra una captura del objeto visual.

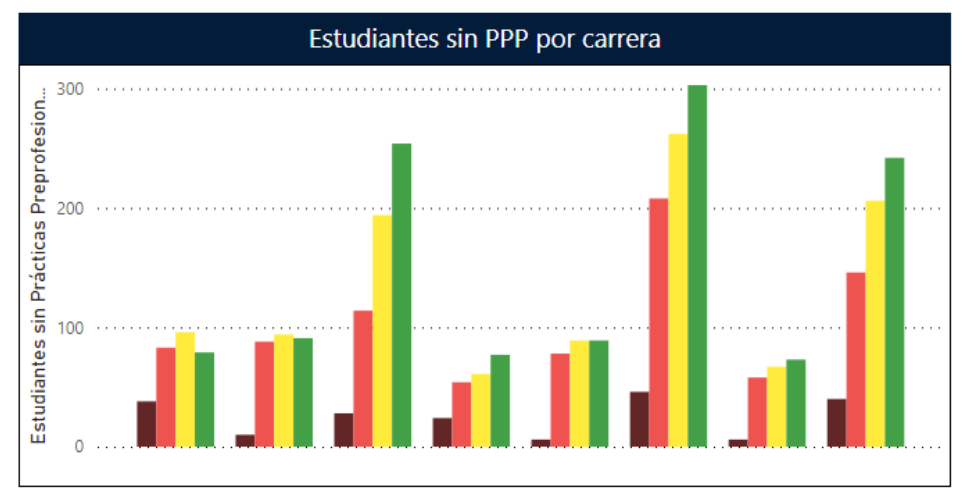

<span id="page-28-0"></span>**Figura 2.12 Objeto visual: Estudiantes sin prácticas preprofesionales por carrera** Fuente: Autor

#### **2.3.2.4 Tabla resumen del tablero de control**

En este objeto visual se muestra un resumen de todos los datos presentados. Cada fila representa un color de la semaforización utilizada en todo el tablero. La [Figura 2.13](#page-28-1) muestra una captura del objeto visual.

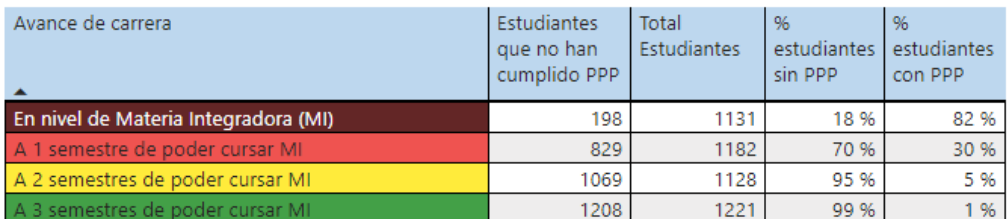

<span id="page-28-1"></span>**Figura 2.13 Objeto visual: Tabla resumen del tablero de cumplimiento de prácticas** Fuente: Autor

#### **2.3.2.5 Filtros del tablero de cumplimiento de prácticas preprofesionales**

Los filtros son considerados como unos de los elementos más importantes dentro de un tablero de control desarrollado en PowerBI. Estos filtros deben interactuar dinámicamente con el resto de los gráficos para permitir a los usuarios finales encontrar la información más relevante para su gestión. La [Figura 2.14](#page-29-1) muestra los filtros que contiene este tablero.

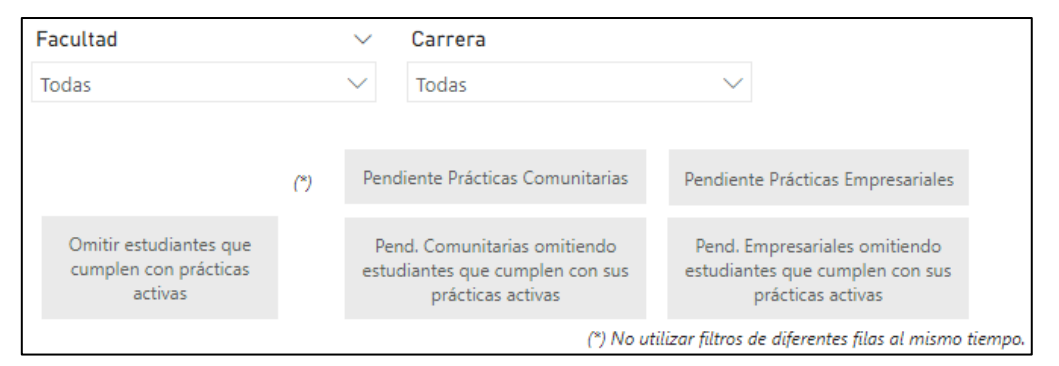

<span id="page-29-1"></span>**Figura 2.14 Filtros del tablero de cumplimiento de prácticas preprofesionales** Fuente: Autor

Dentro del tablero se diseñaron selectores y botones que permitirán poder revisar desde el cumplimiento global de prácticas preprofesionales de toda la universidad hasta el cumplimiento por cada una de las carreras, pudiendo ser separado por prácticas empresariales o por prácticas de servicio comunitario. También se consideraron botones para omitir aquellos estudiantes que cumplen prácticas preprofesionales con sus prácticas activas. Adicionalmente, se incluye un filtro para poder detectar estudiantes que hayan tomado materias recientemente y de esta forma podemos excluir estudiantes que hayan abandonado sus estudios. Estos filtros modifican los datos presentados en los otros objetos visuales.

#### **2.3.2.6 Información detallada de estudiantes pendientes de prácticas**

A partir de los diferentes filtros que se han incluido en el tablero de cumplimiento de prácticas preprofesionales, se permitir acceder al detalle de los estudiantes pendientes de prácticas preprofesionales por nivel considerando todos los filtros que hayan sido activados. La información para cada estudiante consta de: Carrera, Matrícula, Nombres, Apellidos, Avance de Malla, Correo, Horas Acreditadas Prácticas Empresariales y Servicio Comunitario, Horas Activas Prácticas Empresariales y Servicio Comunitario.

#### <span id="page-29-0"></span>**2.3.3 Tablero 3: Medición Indirecta de los Resultados de Aprendizaje en las prácticas preprofesionales.**

Este tablero muestra los resultados de las evaluaciones finales de las prácticas preprofesionales que comprenden un total de 17 preguntas evaluada. En el caso de las prácticas empresariales, las responde el tutor de la empresa mientras que en las prácticas comunitarias lo realiza el tutor de la universidad asignado al proyecto. Para ambos casos el estudiante realiza una autoevaluación en base a las mismas preguntas.

Los coordinadores de prácticas a través del focus group y el departamento de Aseguramiento de la Calidad de la Universidad han mostrado interés en la presentación de esta información ya que podría contribuir a la mejora de programas de estudio, modelos académicos y acreditaciones a nivel nacional e internacional. Además, facilitaría el análisis cuando se soliciten reportes sobre estas evaluaciones finales. Cabe recalcar que esta información no contribuye directamente a los objetivos establecidos en el proyecto, sin embargo, se considera necesario por la solicitud de los docentes. A continuación, se detallan los objetos visuales.

#### **2.3.3.1 Objetos visuales: Diagramas Radiales con resultados de aprendizaje**

En estos objetos visuales se presentan los promedios de las respuestas de estudiantes y tutores de cada uno de los 17 criterios. Estos son agrupados de acuerdo con el resultado de aprendizaje que se encuentra relacionado. Los tres primeros se presentan en forma de diagrama radial mientras que el último se mantiene en forma de diagrama de barras al ser únicamente dos criterios. La [Figura 2.15](#page-30-0) muestra un ejemplo de los diagramas.

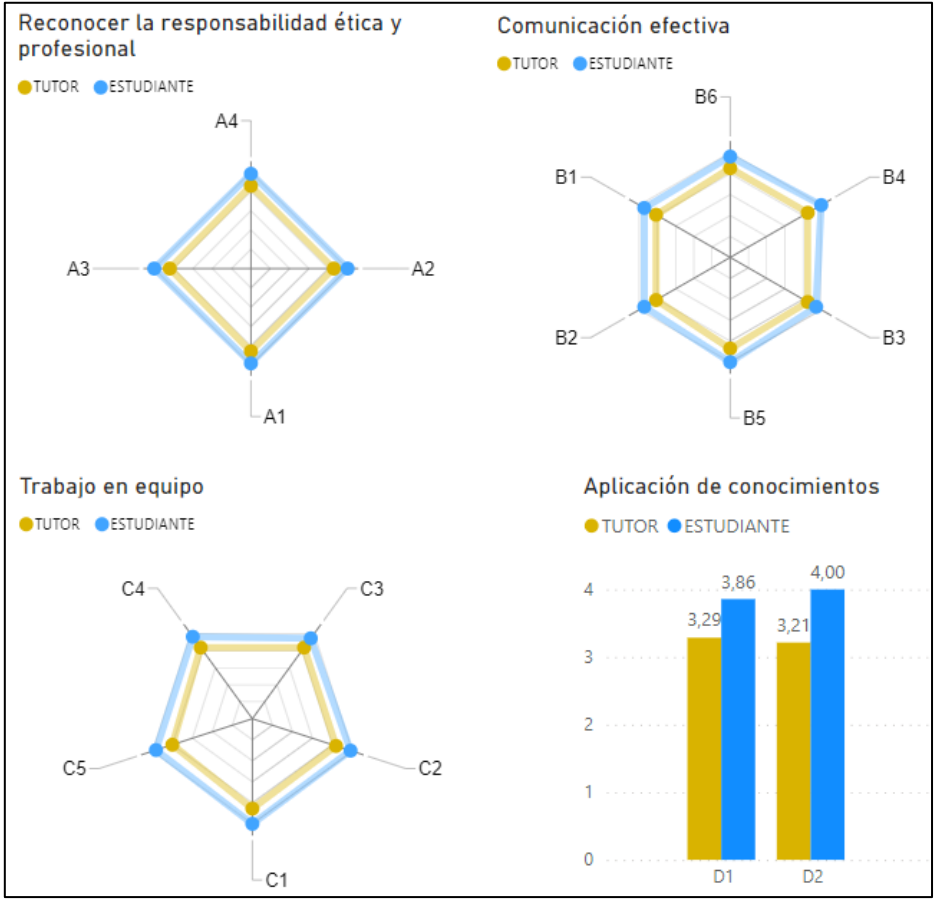

**Figura 2.15 Objetos visuales: Resultados de Aprendizaje** Fuente: Autor

#### <span id="page-30-0"></span>**2.3.3.2 Lista de Resultados de Aprendizaje**

En este punto se muestra numéricamente los resultados de los 17 criterios evaluados en las prácticas preprofesionales. La tabla tendrá una escala de colores para resaltar aquellos promedios que tengan valores más bajos. A continuación, la [Figura 2.16](#page-31-1) muestra la tabla utilizada en el diseño.

| <b>CRITERIO</b> | <b>PREGUNTA</b>                                                                                                    |      | <b>TUTOR ESTUDIANTE</b> |
|-----------------|----------------------------------------------------------------------------------------------------|------|-------------------------|
| $\Delta$ 1      | El estudiante mostró respeto y un trato cordial hacia sus<br>docentes tutores, las personas de la comunidad y/o<br>beneficiarios directos del proyecto.    | 3,43 | 3.93                    |
| A2              | El estudiante demostró honestidad con los bienes de la<br>comunidad, de la ESPOL o entorno donde se desarrolla el<br>proyecto o la actividad específica.   | 3.43 | 4.00                    |
| A3              | El estudiante asumió con responsabilidad sus errores.                                                                                                    | 3.36 | 4.00                    |
| A4              | El estudiante estuvo consciente de los deberes y<br>responsabilidades propios de su profesión.                                                             | 3.43 | 3.93                    |
| <b>B1</b>       | El estudiante entendió de manera rápida las instrucciones<br>de los docentes director de programa, proyecto o tutores.                                     | 3.14 | 3.64                    |
| <b>B2</b>       | El estudiante logró comunicar de manera efectiva sus<br>ideas.                                                                                             | 3.14 | 3.64                    |
| B <sub>3</sub>  | El estudiante logró defender sus ideas con argumentos<br>sólidos.                                                                                          | 3.29 | 3.64                    |
| R4              | El estudiante utilizó un lenguaje apropiado para<br>comunicarse con los miembros de la comunidad de<br>acuerdo a las características de los beneficiarios. | 3.29 | 3.86                    |
| <b>B5</b>       | El estudiante mostró interés sincero cuando se le hablaba.                                                                                                 | 3.36 | 3.86                    |
| <b>B6</b>       | El estudiante utilizó gestos corporales que complementan<br>de manera efectiva su comunicación verbal.                                                     | 3.29 | 3.71                    |
| C1              | El estudiante reconoció la importancia de su trabajo y el<br>aporte que brindó dentro del programa o proyecto.                                             | 3.36 | 3.93                    |
| C <sub>2</sub>  | El estudiante aportó oportunamente dentro de las<br>discusiones de trabajo en las que participó.                                                           | 3,29 | 3.86                    |
| C <sub>3</sub>  | El estudiante se adaptó rápidamente dentro del programa<br>o proyecto.                                                                                     | 3.29 | 3.71                    |
| C4              | El estudiante valoró las habilidades de los integrantes de<br>su equipo de trabajo.                                                                        | 3.29 | 3.79                    |
| C <sub>5</sub>  | El estudiante desarrolló sus habilidades profesionales<br>colaborando de manera activa en su equipo de trabajo.                                            | 3.14 | 3.79                    |
| D1              | El estudiante aplicó conocimientos de su carrera para<br>realizar las tareas asignadas.                                                                    | 3,29 | 3.86                    |
| D <sub>2</sub>  | El estudiante demostró habilidad en el manejo de<br>herramientas tecnológicas para la realización de las tareas<br>asignadas.                              | 3.21 | 4.00                    |

**Figura 2.16 Detalle de los resultados de aprendizaje** Fuente: Autor

#### <span id="page-31-1"></span>**2.3.3.3 Resumen de estudiantes calificados**

En este objeto visual se presenta un resumen de los estudiantes que ya han sido calificados en sus evaluaciones finales. Además, indica aquellos estudiantes que tuvieran alguna calificación deficiente. La [Figura 2.17](#page-31-2) muestra un ejemplo de este objeto visual.

| <b>Calificaciones</b>      | <b>Estudiantes</b> |
|----------------------------|--------------------|
| Calificaciones Normales    | דר                 |
| Calificaciones Deficientes |                    |
| <b>Total Estudiantes</b>   | 14                 |

**Figura 2.17 Resumen de estudiantes que han sido evaluados** Fuente: Autor

#### <span id="page-31-2"></span>**2.3.3.4 Filtros para tablero de resultados de aprendizaje**

Los filtros dentro de este tablero permiten clasificar los resultados de aprendizaje por Facultad, Carrera, Año de Análisis, Período Académico, Perfil de Prácticas. Estos filtros interactúan con el resto de objetos visuales modificando la información presentada acorde a los filtros que permanezcan activos.

#### <span id="page-31-0"></span>**2.4 Procesamiento de datos**

En esta sección, se muestra un resumen de los cálculos realizados para los indicadores de los tableros presentados en el literal anterior.

### <span id="page-32-0"></span>**2.4.1 Datos para Tablero 1: Seguimiento de Prácticas Preprofesionales Empresariales y de Servicio Comunitario**

#### **2.4.1.1 Planificación de Tutores**

Para cada tutor se realiza el cálculo de cuantos estudiantes le corresponde monitorear al año revisando en qué períodos académicos del año ha sido asignada la carga y el número de horas semanales que corresponden. Cabe recalcar que existe un período académico extraordinario (PAE) y dos períodos académicos ordinarios (PAO) por lo que se debe sumar la carga asignada en cada período para obtener la carga anual. El cálculo de estudiantes totales se realiza considerando la [Tabla 2.](#page-32-1)

| Tutores Prácticas Empresariales             |                                      |                                      | Tutores de Servicio Comunitario                    |                                      |                                      |
|---------------------------------------------|--------------------------------------|--------------------------------------|----------------------------------------------------|--------------------------------------|--------------------------------------|
| Horas<br>asignadas<br>como carga<br>semanal | Nro. de<br>estudiantes<br><b>PAO</b> | Nro. de<br>estudiantes<br><b>PAE</b> | <b>Horas</b><br>asignadas<br>como carga<br>semanal | Nro. de<br>estudiantes<br><b>PAO</b> | Nro. de<br>estudiantes<br><b>PAE</b> |
|                                             | $1 - 3$                              | $1 - 2$                              |                                                    | $1 - 2$                              | 1                                    |
| $\overline{2}$                              | $4 - 6$                              | $3 - 4$                              | 2                                                  | $2 - 4$                              | $1 - 2$                              |
| 3                                           | $7-9$                                | $5-6$                                | 3                                                  | $2 - 6$                              | $1 - 3$                              |
| 4                                           | $10 - 12$                            | 7                                    | $\overline{4}$                                     | $2 - 8$                              | $1 - 4$                              |
| 5                                           | $13 - 15$                            | 8                                    | 5                                                  | $9 - 10$                             | 5                                    |
|                                             |                                      |                                      | 6                                                  | $11 - 12$                            | 6                                    |
|                                             |                                      |                                      | $\overline{7}$                                     | $13 - 14$                            | 7                                    |
|                                             |                                      |                                      | 8                                                  | $15 - 16$                            | 8                                    |
|                                             |                                      |                                      | 9                                                  | 17-18                                | 9                                    |
|                                             |                                      |                                      | 10                                                 | 19-20                                | 10                                   |

<span id="page-32-1"></span>**Tabla 2 Asignación de estudiantes acorde a las horas semanales asignadas al tutor**

Fuente: Planificación Académica 2021 de la Universidad

Considerando los valores de la [Tabla 2,](#page-32-1) un docente tiene un valor de carga mínima y máxima como rango a cumplir.

#### **2.4.1.2 Asignación de estudiantes a tutores y cumplimiento de carga**

Se revisa para cada tutor cuántos estudiantes han sido asignados en el período de análisis. El cumplimiento de la carga se obtiene dividiendo el total de estudiantes asignados para el máximo de estudiantes establecidos por la carga.

Se considera que un tutor ha cumplido su carga cuando ha superado el mínimo de estudiantes asignados, y como sobreasignado cuando ha superado el máximo. Se realiza un conteo de cuántos no han cumplido su carga, cuántos sí han cumplido y cuántos han sido sobreasignados. De la misma forma, se obtiene un porcentaje de tutores para cada grupo indicado dividiendo para el total de tutores planificados.

También se realiza el procesamiento correspondiente para determinar cuántos estudiantes faltan por asignar para llegar al mínimo y al máximo requerido.

#### **2.4.1.3 Indicadores relacionados a tiempo en el tablero**

El tablero de prácticas preprofesionales muestra tanto las prácticas activas como las prácticas cerradas. Para las prácticas activas, se revisa aquellas prácticas que han finalizado acorde a la fecha fin indicada en plataforma, se determina cuánto tiempo ha transcurrido restando la fecha actual menos la fecha fin. El tiempo determinado permite clasificar a las prácticas en aquellas que no han cerrado en menos de 1 mes, entre 1 mes y 3 meses, 3 a 6 meses, 6 a 9 meses, 9 a 12 meses y hasta más de 1 año. También se clasifica a las prácticas activas de acuerdo a cuánto tiempo tienen desde que se registraron en plataforma usando la misma lógica que el indicador anterior.

Para las prácticas cerradas se determina el tiempo que tomó cerrar el proceso restando la fecha de acreditación de las horas menos la fecha de fin indicada en plataforma. La clasificación se realiza similar a los literales anteriores.

#### <span id="page-33-0"></span>**2.4.2 Datos para el Tablero 2: Cumplimiento de Prácticas Preprofesionales de los estudiantes**

#### **2.4.2.1 Agrupación de estudiantes de acuerdo con su cercanía a graduación**

En primer lugar, se realizó la agrupación de estudiantes de acuerdo con su cercanía a la materia de graduación (materia integradora) a través de la estrategia semáforo indicada en la sección anterior. Dicha información se puede analizar dentro de una malla curricular, esta contiene las materias que debe cursar un estudiante universitario durante su carrera. Cada materia representa un número de 2 o 3 créditos, y de esta forma cada carrera posee un total de créditos acorde a las materias que componen su malla curricular.

Para agrupar a los estudiantes, se analizó el porcentaje de avance de malla curricular. Este valor se calcula individualmente dividiendo el número de créditos que ha aprobado el estudiante para el total de créditos que tiene la malla de su carrera. Dependiendo al porcentaje de avance de malla del estudiante, es ubicado como categoría vino, roja, amarilla o verde. La categoría vino representa aquellos estudiantes que están aptos para realizar su proceso de graduación. De acuerdo con las políticas de la universidad, para que un estudiante se encuentre apto para la materia de graduación, debe faltarle como máximo quince créditos de su malla curricular incluyendo los créditos de la materia de graduación. Con esta regla, se puede definir un porcentaje mínimo de avance de malla para ubicar a un estudiante dentro de esta categoría. Ese porcentaje está definido para cada carrera de acuerdo con la [Figura 2.18.](#page-33-1)

Mínimo avance malla Vino = Total creditos malla − 15 Total créditos malla curricular Fuente: Autor **Figura 2.18 Ecuación: Mínimo avance malla curricular para color Vino** Fuente: Autor

<span id="page-33-1"></span>Para definir los siguientes grupos, se considera los quince créditos establecidos como máximo permitido a tomar durante un semestre. Esto limita a los estudiantes a que cada quince créditos que le falten por tomar de su malla curricular representan al menos un semestre más por tomar previo a su proceso de graduación, de esta manera se plantean los siguientes avances de malla mínimo para el resto de grupos (Rojo, Amarillo y Verde) mediante las siguientes ecuaciones.

<span id="page-34-2"></span>Mínimo avance malla Rojo = Total creditos malla − 30 Total créditos malla curricular **Figura 2.19 Ecuación: Mínimo avance malla curricular para color Rojo** Fuente: Autor

<span id="page-34-3"></span>Mínimo avance malla Amarillo = Total creditos malla − 45 Total créditos malla curricular **Figura 2.20 Ecuación: Mínimo avance malla curricular para color Amarillo** Fuente: Autor

<span id="page-34-4"></span>Mínimo avance malla Verde = Total creditos malla − 60 Total créditos malla curricular **Figura 2.21 Ecuación: Mínimo avance malla curricular para color Verde** Fuente: Autor

Los grupos de las ecuaciones mostradas representan estudiantes que están a un semestre de la materia de graduación (verde), a dos semestres de la materia de graduación (amarillo) y a tres semestres de la materia de graduación (rojo).

#### **2.4.2.2 Estudiantes que no han cumplido prácticas**

Una vez que los grupos se han dividido se detecta a los estudiantes que no han cumplido prácticas preprofesionales, revisando para cada uno que el número de horas de prácticas preprofesionales sea mayor igual al valor requerido tanto en prácticas preprofesionales y prácticas de servicio comunitario. En esta revisión también se considera las prácticas que se encuentren activas dependiendo a los filtros activados en el tablero.

Finalmente, se hace un recuento de estudiantes que no han cumplido las prácticas en cada grupo. Así mismo, se realiza un cálculo porcentual de estudiantes que no han cumplido dividiendo el número de estudiantes sin cumplir para el total de estudiantes por cada grupo. Los datos se reflejan en los diferentes objetos visuales del tablero.

#### <span id="page-34-0"></span>**2.4.3 Datos para Tablero 3: Medición Indirecta de los Resultados de Aprendizaje en las prácticas preprofesionales.**

En este tablero, de acuerdo con los filtros activados se calcula el promedio de los resultados obtenidos en los criterios de los resultados de aprendizaje. Para el caso de las prácticas preprofesionales empresariales se promedia las calificaciones realizadas por los tutores de la empresa y para el caso de las prácticas preprofesionales de servicio comunitario se promedia las calificaciones de los tutores de ESPOL. Para ambos casos, se obtiene el promedio de calificaciones de las autoevaluciones de los estudiantes en sus prácticas preprofesionales.

#### <span id="page-34-1"></span>**2.5 Prototipo de los tableros de control**

En esta sección, se muestran los prototipos diseñados para los indicadores de prácticas preprofesionales.

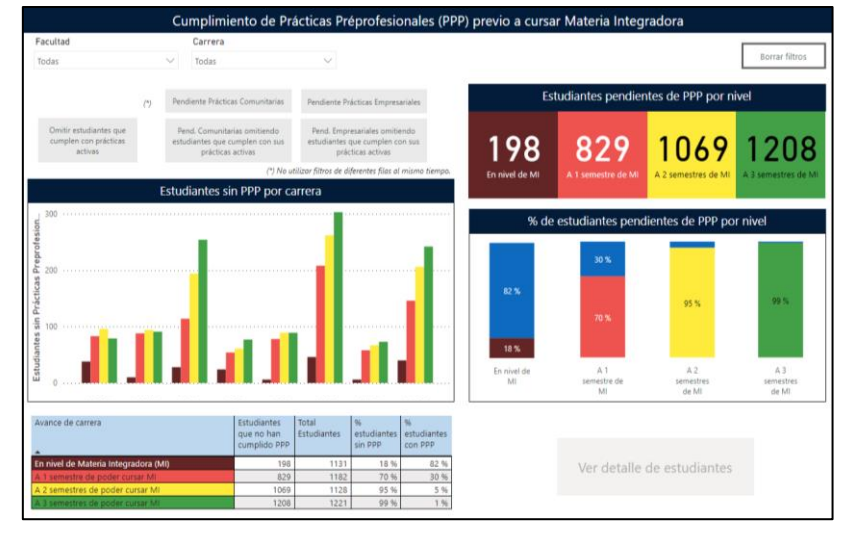

<span id="page-35-0"></span>**Figura 2.22 Prototipo para tablero de cumplimiento de Prácticas Preprofesionales**  Fuente: Autor

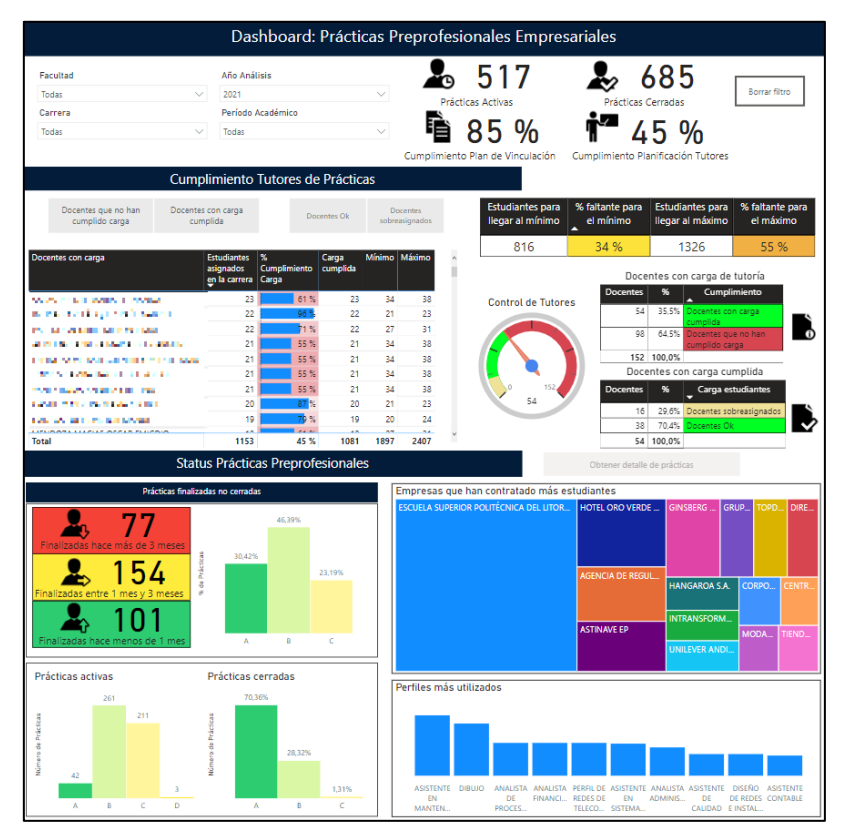

<span id="page-35-1"></span>**Figura 2.23 Prototipo para tablero de Prácticas Preprofesionales Empresariales** Fuente: Autor

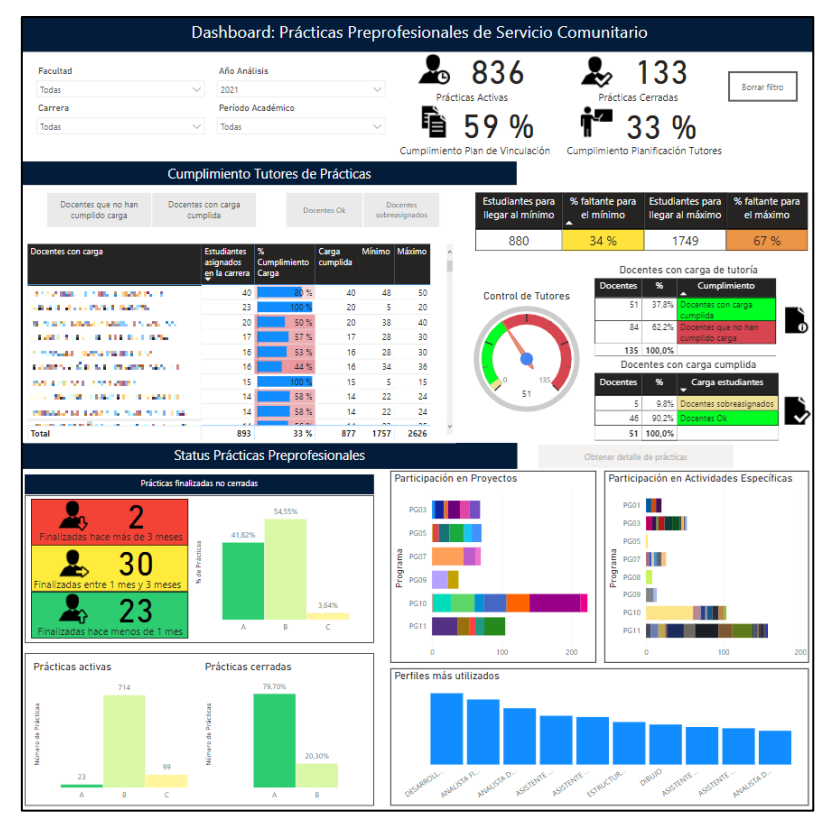

<span id="page-36-0"></span>**Figura 2.24 Prototipo para tablero de Prácticas Preprofesionales Servicio Comunitario** Fuente: Autor

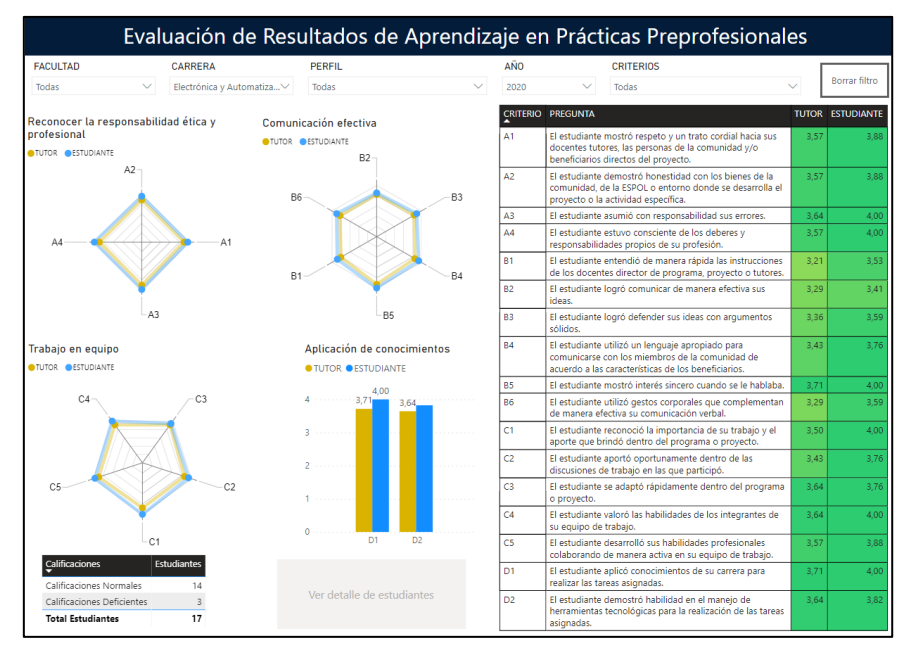

<span id="page-36-1"></span>**Figura 2.25 Prototipo para tablero de Resultados de Aprendizaje de las prácticas preprofesionales** Fuente: Autor

#### <span id="page-37-0"></span>**2.6 Validación de diseño con actores involucrados**

#### <span id="page-37-1"></span>**2.6.1 Validación con coordinadores de prácticas empresariales y de servicio comunitario**

Las primeras validaciones del diseño se realizaron con los coordinadores de prácticas preprofesionales de las carreras de los cuales se escogieron 12 docentes al azar de las 8 unidades administrativas.

La validación consistió en realizar una presentación individual a cada uno de los doce coordinadores de prácticas preprofesionales para que brinden su retroalimentación hacia los tableros de control y finalmente responder un breve cuestionario en donde se consultó qué tan fácil fue reconocer los indicadores planteados en los tableros de control y alguna observación con respecto a los tableros de control. Los resultados de la encuesta se encuentran en el Anexo 2. L[a Tabla 3](#page-37-3) presenta un resumen de la percepción de los coordinadores en una escala porcentual.

<span id="page-37-3"></span>

| Indicador presente en los tableros                                            | Nivel de facilidad para<br>reconocer los<br><b>indicadores</b> |
|-------------------------------------------------------------------------------|----------------------------------------------------------------|
| Número de estudiantes asignados a cada tutor                                  | 98%                                                            |
| Número de estudiantes que cada tutor debe monitorear<br>de acuerdo a su carga | 98%                                                            |
| Número de estudiantes que falta asignar a tutores para<br>cumplir carga       | 98%                                                            |
| Estudiantes sin cumplir prácticas preprofesionales<br>agrupados por nivel     | 98%                                                            |
| Detalle de estudiantes que no han cumplido PPP                                | 98%                                                            |
| Prácticas preprofesionales finalizadas no cerradas                            | 100%                                                           |
| Tiempo de cierre de prácticas cerradas                                        | 98%                                                            |
| Estudiantes ubicados por empresa/proyecto                                     | 100%                                                           |
| Resultados de Aprendizaje                                                     | 100%                                                           |
| Fuente: Autor                                                                 |                                                                |

**Tabla 3 Resultados de la validación del modelo de prácticas**

Los coordinadores reconocieron fácilmente los indicadores propuestos en los tableros, llegando a calificaciones de al menos el 98%. Con este proceso quedan validados los modelos planteados. Cabe recalcar que, durante las validaciones, los coordinadores quedaron a la expectativa de la publicación de los tableros. Adicionalmente, propusieron mejoras en la presentación de indicadores que fueron consideradas dentro del diseño.

#### <span id="page-37-2"></span>**2.6.2 Validación con autoridades de la universidad**

De forma paralela, los tableros también fueron validados con autoridades de la universidad, en diferentes reuniones donde se presentaron los prototipos realizados. De estas reuniones, se destaca principalmente las aportaciones de la Gerente de la Unidad de Aseguramiento de la Calidad, quien sugiere los siguientes cambios:

- El tablero de control de los resultados de aprendizaje se ha catalogado como mediciones indirectas ya que los criterios no son exactamente iguales, sin embargo, si contribuyen a la medición.
- Las calificaciones de las mediciones indirectas de los resultados de aprendizaje deberían ser presentados no como un promedio de las calificaciones sino como un porcentaje de cada uno de los posibles resultados. De esta forma, la información estaría alineada al cómo se miden los resultados de aprendizaje para efectos del proceso de acreditación internacional en el que la universidad participa.
- El cumplimiento de las prácticas preprofesionales debe presentarse de tal forma que los docentes tutores puedan tener una noción de la carga asignada para cada uno de los períodos académicos y su cumplimiento. De esta manera, se permite conocer dependiendo a cada período del año si el tutor ha tenido estudiantes como se debería.
- Para el control del cumplimiento de prácticas preprofesionales, se debe considerar alguna validación que revise aquellos estudiantes que han abandonado sus carreras, de esta manera el listado se encuentra depurado de mejor manera.

Estos cambios fueron considerados para una segunda versión de los tableros de control de prácticas preprofesionales.

#### <span id="page-38-0"></span>**2.7 Implementación de los tableros de control**

Una vez que las propuestas de diseño han sido validadas en su primera versión por los diferentes actores involucrados de los procesos de prácticas preprofesionales, se procedió a la implementación de los tableros de control con el respectivo soporte de los programadores asignados. La [Figura 2.26](#page-38-1) muestra la interacción de elementos necesarios para poder publicar los tableros de control en línea.

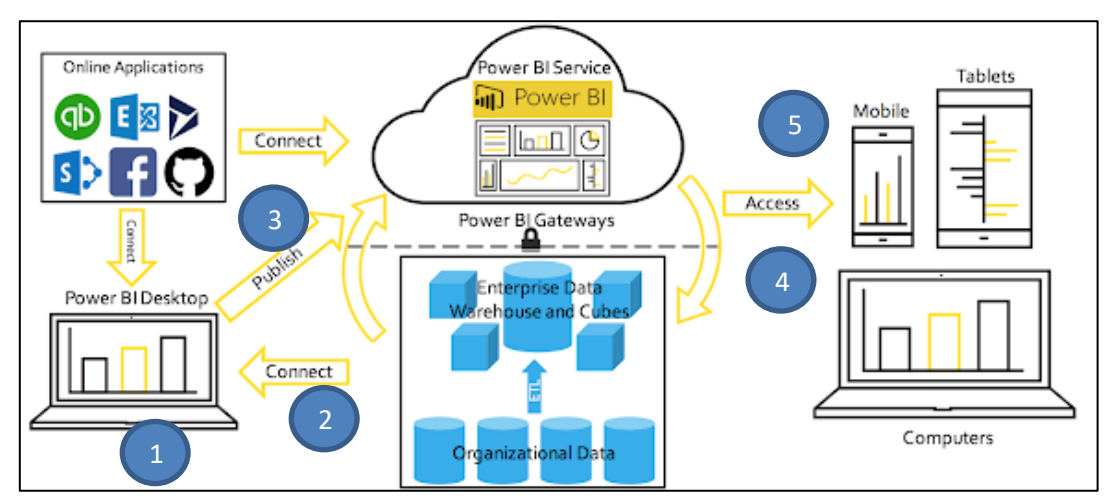

<span id="page-38-1"></span>**Figura 2.26 Estructura para publicación de tableros de control en PowerBI** Fuente: sanssql.com

De acuerdo con la [Figura 2.26,](#page-38-1) en primer lugar, se realizaron los diseños en el PowerBi Desktop (Programa de Escritorio) con los respectivos cálculos y filtros para su funcionamiento, este diseño se realizó con datos en Excel de las bases seleccionadas. Como segundo paso, los diseños deben ser conectados a las bases de datos de la Universidad. En este punto, los programadores realizaron los debidos *querys* para llamar las fuentes requeridas, estos *querys* reemplazaron las bases de los archivos en

Excel utilizadas en el diseño inicial. Para que los *querys* puedan ser conectados a las bases de datos de la universidad, se requirió la implementación de una máquina virtual que tenga los permisos necesarios para poder acceder a dichas bases, de la misma forma los archivos de PowerBI (diseños) deben ser ingresados a la máquina virtual y dentro de esta se realizaron las conexiones necesarias.

El tercer paso consistió en publicar los diseños en el PowerBI Service (en línea). Esta actividad se debió realizar a través de una cuenta PowerBI PRO facilitada por la Universidad, esto permite posteriormente tener autorización para compartir los tableros de control en línea. Como cuarto paso se deben crear los "PowerBI Gateways" o también llamados puertas de enlace, esta configuración consistió en permitir al PowerBI Service conectarse a la máquina virtual configurada en el segundo paso ya que tiene los permisos necesarios para ejecutar los querys en las bases datos. Es decir, la máquina virtual es el enlace entre las bases de datos de la universidad y el PowerBI Service. En este punto también se definió la periodicidad de actualización de datos que se realiza una vez al día.

A continuación, se otorga los accesos correspondientes a los usuarios en el quinto paso y se establece un enlace de conexión para cada uno de los tableros. Este enlace será agregado en los diferentes puntos que la unidad desee mostrar la información de prácticas preprofesionales, principalmente en el sistema de prácticas preprofesionales.

Luego de que el departamento de tecnologías de la universidad verificó que todo el proceso realizado para la implementación de los tableros de control cumple con todas las normas de seguridad de información y se alinea a sus políticas, se cambia las bases de datos utilizadas de la base de prueba a la base de producción. El recurso máquina virtual deberá estar habilitado para permitir la actualización de datos diaria.

Finalmente, se solicitó al departamento de tecnologías que se implemente un acceso directo a los tableros de control desde el sistema de prácticas preprofesionales y en el sistema de la unidad de aseguramiento de calidad. El tablero fue configurado para coordinadores de servicio comunitario, coordinadores de prácticas empresariales, coordinadores de carrera, subdecano y decanos de cada unidad académica, decano de grado, rector y vicerrector. La [Figura 2.27](#page-39-0) muestra los accesos a los tableros de control de prácticas.

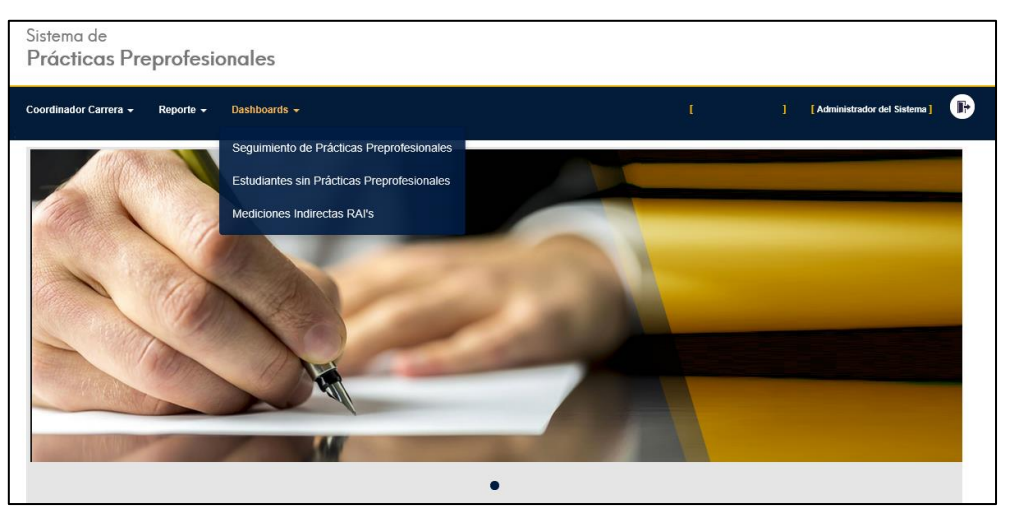

<span id="page-39-0"></span>**Figura 2.27 Enlaces a tableros en sistema de prácticas de la Universidad** Fuente: Sistema de Prácticas de la Universidad

#### <span id="page-40-0"></span>**2.8 Evaluación de la implementación de los tableros de control**

Para evaluar la implementación de los tableros de control, se realiza seguimiento a las acciones ejecutadas en la Universidad para mejorar los indicadores de prácticas preprofesionales durante las primeras semanas luego de haber implementado los tableros. Las acciones ejecutadas por la Unidad Administrativa y las Unidades Académicas fueron:

- Presentaciones a autoridades y usuarios de los tableros de control.
- Reuniones de trabajo para análisis de tableros de control de prácticas por carrera.
- Talleres para análisis del bajo cumplimiento de la planificación de tutores de prácticas preprofesionales.

#### <span id="page-40-1"></span>**2.8.1 Presentaciones a autoridades y usuarios de los tableros de control**

Una vez que se han implementado los tableros de control para acceso de los usuarios del sistema de prácticas preprofesionales, se realizaron presentaciones a las autoridades de la universidad y a los coordinadores de carrera, coordinadores de prácticas empresariales, coordinadores de servicio comunitario de cada una de las Unidades Académicas.

#### • **Presentación a autoridades de las Unidades Académicas**

Se realizaron dos presentaciones para decanos y subdecanos respectivamente. Estas presentaciones se realizaron en reuniones que mantienen las autoridades académicas semanalmente. En esta reunión, se explicó el propósito de la nueva herramienta, la metodología de trabajo para desarrollar los tableros de control de prácticas preprofesionales y se explicó el funcionamiento de cada uno de los tableros. Se obtuvo retroalimentación por parte de las autoridades, y se solicitó una reunión por cada una de las unidades académicas con sus coordinadores de prácticas empresariales y de servicio comunitario. Cabe recalcar que se percibió una muy buena aceptación por parte de varias autoridades (decanos y subdecanos) quienes solicitaron organizar reuniones con sus respectivas unidades académicas.

#### • **Presentación a Coordinadores de Carreras, de Prácticas Empresariales y de Servicio Comunitario por Unidad Académica**

Se realizaron presentaciones con cada una de las unidades académicas y sus respectivos coordinadores para socializar los tableros de control, su funcionamiento, la aplicabilidad y los beneficios de la nueva herramienta. Adicionalmente, se realiza un manual de funcionamiento. En esta reunión también estuvieron presentes las autoridades de las Unidades Académicas. La [Figura 2.28](#page-41-2) muestra una captura de pantalla de una de las reuniones realizadas en línea.

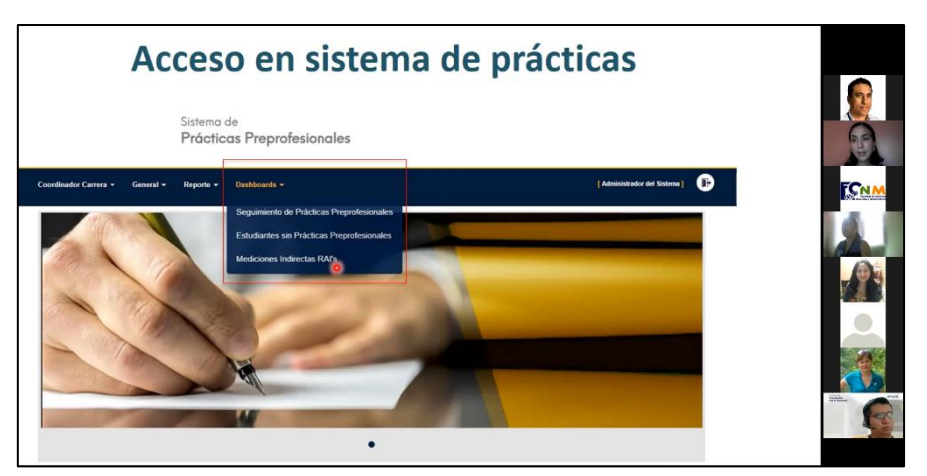

**Figura 2.28 Captura de pantalla: Presentación en una de las Unidades Académicas** Fuente: Autor

<span id="page-41-2"></span>Finalmente, se pone a disposición de todos los coordinadores y autoridades, la nueva herramienta implementada para su revisión y uso. Desde la Unidad Administrativa de las prácticas, se propone realizar acompañamiento a los coordinadores, y recolectar propuestas de mejora sobre el diseño de los tableros de control a partir de su uso, esto con la finalidad de seguir mejorando la herramienta en beneficio de sus usuarios. Los Anexos A, B, C y D muestran capturas de pantalla de los tableros de control, luego de su primera actualización a partir de las sugerencias de los Coordinadores.

#### <span id="page-41-0"></span>**2.8.2 Reuniones de trabajo para análisis de tableros de control de prácticas por carrera**

En las reuniones con las Unidades Académicas, los coordinadores de carrera indicaron que se reunirían con sus coordinadores de prácticas para analizar los indicadores de prácticas dentro de sus carreras. Acorde a lo comunicado, estas reuniones de trabajo tienen como objetivo:

- Comparar información presentada en tableros de control con la información recopilada en la gestión de prácticas preprofesionales por los coordinadores.
- Determinar reducción de horas de tutoría a prácticas preprofesionales.
- Revisión de estudiantes que no han cerrado sus procesos de prácticas preprofesionales.
- Revisión de estudiantes pendientes de prácticas preprofesionales y que están próximos a tomar la materia de graduación.

#### <span id="page-41-1"></span>**2.8.3 Talleres para análisis del bajo cumplimiento de la planificación de tutores de prácticas preprofesionales**

Desde la Unidad Administrativa de las prácticas preprofesionales, se tomó la iniciativa de realizar talleres para revisar el cumplimiento de los tutores de prácticas preprofesionales junto con los Coordinadores de Prácticas Empresariales y de Servicio Comunitario. El análisis se realizó en dos talleres, el primero para determinar las causas potenciales que afectan el cumplimiento de los tutores y el segundo para determinar causas raíz y posibles soluciones. A continuación, se realice un desglose de los resultados obtenidos en el taller:

#### **2.8.3.1 Determinación de causas asociadas al bajo cumplimiento de la planificación de tutores**

Este taller tiene como objetivo determinar las causas por el cual existen incumplimientos en el indicador. Se utiliza la herramienta de calidad, Diagrama de Ishikawa para el levantamiento de causas que afectan el cumplimiento del indicador. Dentro del taller, se explica cómo ha sido calculado el indicador, se muestra el cumplimiento del año anterior y el estado actual del indicador. L[a Figura 2.29](#page-42-0) se muestra el cumplimiento de los tutores para el mes de agosto 2021 presentado a los coordinadores.

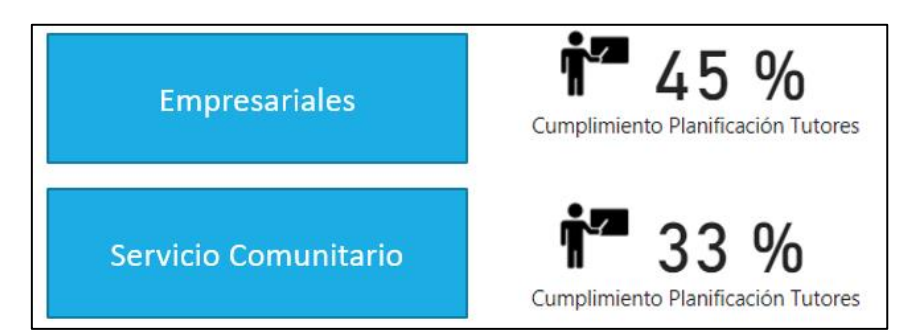

**Figura 2.29 Estado de cumplimiento de Planificación de Tutores durante agosto 2021**

Fuente: Autor

<span id="page-42-0"></span>Se debe recalcar que la revisión de este indicador fue un poco resiliente por parte de los coordinadores quienes cuestionaron la forma de cálculo del indicador y consideran que este punto puede ser una oportunidad de mejora para verificar el cumplimiento de los indicadores. Luego de la presentación y discusión sobre el indicador, se divide en tres grupos a los coordinadores de prácticas empresariales y de servicio comunitario para que puedan analizar las causas que adolecen el indicador y se entrega un formato con el diagrama de Ishikawa, se realizó seguimiento a cada grupo durante la sesión para constatar sus avances. Para brindar facilidades y mejor entendimiento a los coordinadores, se agregó en el formato de espina de pescado seis posibles grupos en donde encasillar las causas. Estos son:

- Prácticas Preprofesionales
- Universidad
- Personas
- Procesos Políticas
- Sistemas
- Control (Medición)

Manteniendo el principio de las 6M, se pretende ubicar las causas dentro de los grupos anteriormente mencionados. Cabe recalcar que no se utilizan las 6M directamente en el ejercicio debido a que su uso está más enfocado hacia procesos productivos. Los grupos indicados con anterioridad son una adaptación al proceso administrativo que se encuentra bajo análisis. La [Figura 2.30](#page-43-0) muestra el trabajo realizado por parte de un grupo de coordinadores.

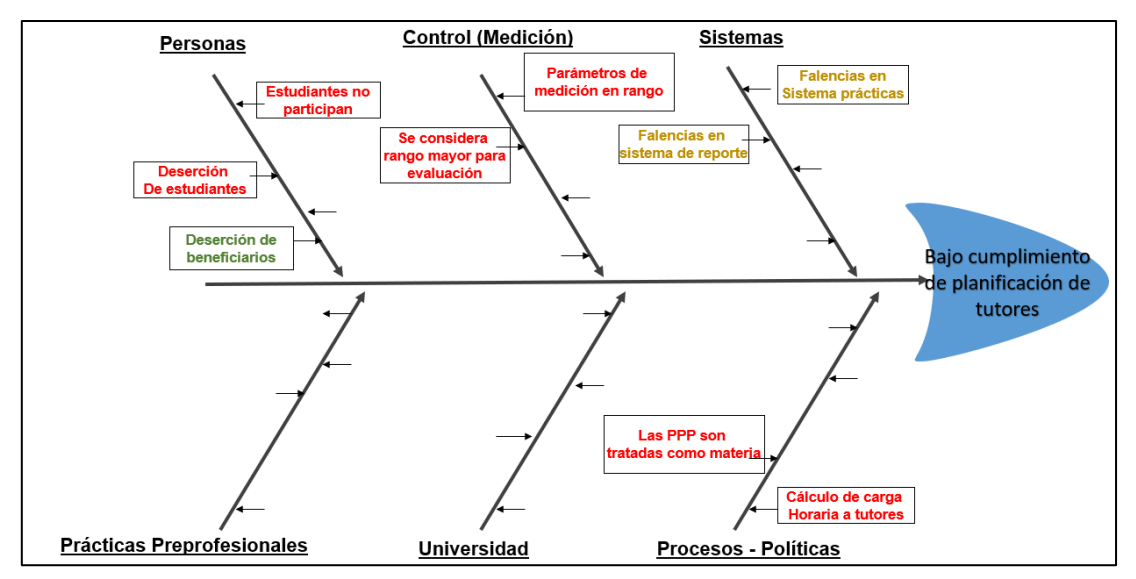

<span id="page-43-0"></span>**Figura 2.30 Ejemplo de Diagrama Ishikawa realizado por los coordinadores de prácticas**

También se solicitó a cada grupo que realicen una calificación a cada una de las causas como Alta, Media o Baja dependiendo a qué tanto ellos consideran que la causa afecta al cumplimiento de la planificación de los tutores. La información ingresada por los Coordinadores de Prácticas fue revisada y ponderada de la siguiente forma. Las causas Altas se calificaron con 9 puntos, las causas medias con 3 puntos y las causas bajas con 1 punto. Al final, se suma cada una de las calificaciones por causa y se identifica aquellas con mayor puntaje. Los resultados se presentan tabulados en la [Tabla 4](#page-43-1) correspondiente a la matriz de priorización de causas.

<span id="page-43-1"></span>

| <b>Tipo</b>      | Causas                                                                             | Grupo 1 | $\mathbf{\Omega}$<br>Grupo | က<br>Grupo | Puntaje         |
|------------------|------------------------------------------------------------------------------------|---------|----------------------------|------------|-----------------|
| Control          | Forma de cálculo de horas de dedicación a<br>tutores                               | 9       | 9                          | 9          | 27              |
| Sistema          | Falencias en reportería                                                            | 3       | 3                          | 9          | 15              |
| Personas         | Deserción de estudiantes                                                           | 3       | 9                          |            | 12 <sup>2</sup> |
| Universi-<br>dad | Proceso de asginación de estudiantes no<br>estandarizados                          | 3       |                            | 9          | 12 <sup>2</sup> |
| Personas         | Tutores no están siendo ubicados en bases a<br>su experiencia o perfil profesional |         |                            | 9          | 9               |
| Personas         | Sobrecarga a profesores con experiencia en<br>manejo de prácticas                  |         |                            | 9          | 9               |
| Personas         | No hay participación de estudiantes                                                |         | 9                          |            | 9               |
| Personas         | No hay recursos asignados para búsqueda de<br>plazas                               | 9       |                            |            | 9               |
| Prácticas        | Falta de plazas                                                                    | 9       |                            |            | 9               |

**Tabla 4 Matriz de Priorización de causas**

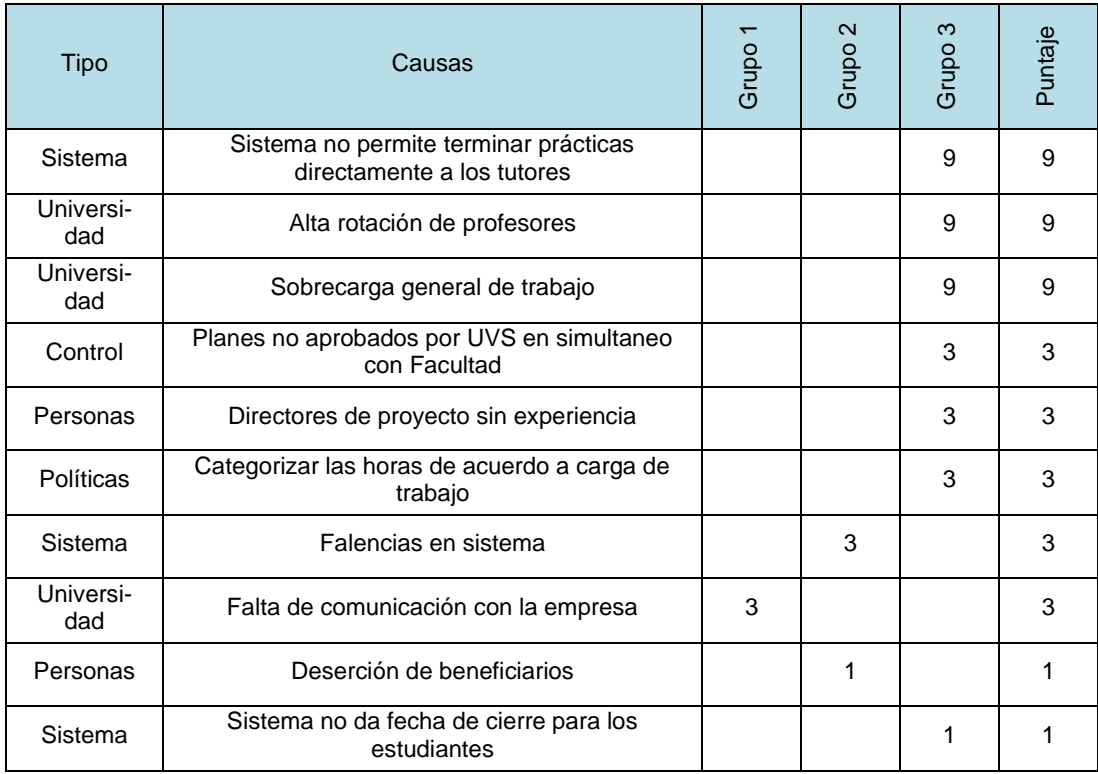

Considerando la información recolectada en el taller realizado se priorizaron las 4 primeras causas de la matriz para realizar su análisis.

#### **2.8.3.2 Validación de causas del bajo cumplimiento de tutores**

Para realizar la validación de causas se trabajó con dos docentes coordinadores de prácticas que se han mantenido en su rol por más de dos años y se realiza un análisis 5 Por qué para determinar causas principales del bajo cumplimiento de la planificación de los tutores. La [Tabla 5](#page-44-0) muestra el resultado del ejercicio realizado con los coordinadores de prácticas.

<span id="page-44-0"></span>

| Causas                                                                        | 1 Por qué                                                                                             | 2 Por qué                                                                                                   |
|-------------------------------------------------------------------------------|----------------------------------------------------------------------------------------------------|----------------------------------------------------------------------------------------------------|
| Forma de calcular las<br>horas de dedicación a<br>tutores no es la más        | Las carreras han realizado el cálculo<br>de manera empírica                                           | La información y políticas de<br>las prácticas preprofesionales<br>no están a la mano para las<br>carreras. |
| conveniente                                                                   | No existe trazabilidad del<br>cumplimiento de los tutores en las<br>carreras                          | No hay orientación para<br>guardar la información. (no<br>saben cómo registrar).                            |
| Falencias en reportería<br>desde el sistema                                   | La información descargada de<br>plataforma no se comprende                                            |                                                                                                    |
| Deserción de estudiantes                                                      | Los estudiantes no tienen claras las<br>políticas de las prácticas<br>preprofesionales                |                                                                                                    |
| Proceso de asignación de<br>estudiantes en prácticas<br>no está estandarizado | Coordinadores no tienen disponible<br>la tabla de asignación de estudiantes<br>dependiendo a la carga | La información y políticas de<br>las prácticas preprofesionales                                             |

**Tabla 5 Realización de 5 por qué para validación de causas**

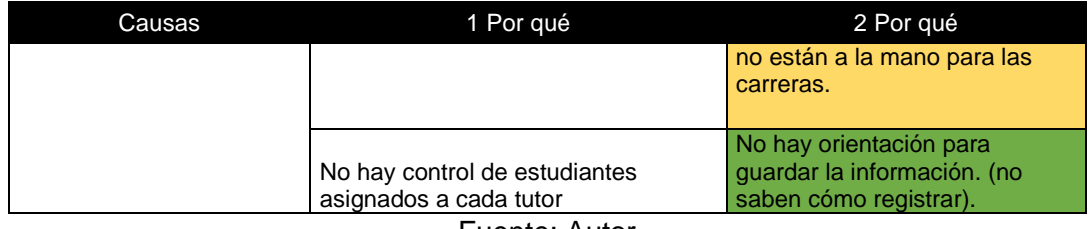

Las causas principales determinadas con el 5 por qué revelaron un total de 4 causas principales que están relacionadas a temas de comunicación y visibilidad de información, puntos que estarían en gran parte cubiertos con la implementación de los tableros de control, sin embargo, se requiere proponer otras soluciones que contribuyan a reducir las otras causas determinadas.

#### **2.8.3.3 Propuesta de soluciones al bajo cumplimiento de la planificación**

<span id="page-45-0"></span>Se realizó una lluvia de ideas con los coordinadores con quienes se trabajó el 5 por qué y se determinaron posibles soluciones enlistadas en la [Tabla 6.](#page-45-0) También se incluye la implementación de los tableros de control como una solución adicional puesto que contribuye a reducir parte de las causas principales.

| <b>Causas Principales</b>                                                                                                    | Propuestas de solución                                                                                                    |
|----------------------------------------------------------------------------------------------------|----------------------------------------------------------------------------------------------------|
| La información y políticas de<br>las prácticas preprofesionales<br>no están a la mano para las<br>carreras                                    | Recopilar toda la información<br>(políticas) relevante<br>relacionada a prácticas en un<br>solo punto informativo.<br>Reuniones periódicas<br>con<br>coordinadores de prácticas por<br>Facultad y sus autoridades<br>para refrescar disposiciones y<br>políticas de prácticas<br>preprofesionales. |
| Los estudiantes no tienen<br>claras las políticas de las<br>prácticas preprofesionales                                                        | Reforzar la socialización de<br>políticas de prácticas<br>con<br>estudiantes de<br>forma<br>periódica.                                                                                                    |
| No hay orientación para<br>guardar la información. (no<br>saben como registrar)<br>La información descargada de<br>plataforma no se comprende | Presentar indicadores<br>de<br>prácticas preprofesionales de<br>una forma más amigable y<br>directa desde los sistemas de<br>la Universidad.                                                                                                    |

**Tabla 6 Propuestas de soluciones para causas principales**

Fuente: Autor

# **CAPÍTULO 3**

### <span id="page-46-0"></span>**3. RESULTADOS**

A continuación, se resaltan los principales resultados de las acciones realizadas por las Unidades Académicas y la Unidad Administrativa, acorde a lo indicado en la sección 2.8 del presente documento. En esta sección, también se resalta las mejoras cualitativas dentro de los procesos de prácticas preprofesionales.

#### <span id="page-46-1"></span>**3.1 Resultados en presentaciones a autoridades y usuarios de los tableros de control**

De estas reuniones, se destaca como principal logro, la visualización directa de los indicadores de prácticas preprofesionales para autoridades. Antes de la implementación del proyecto, las autoridades sólo revisaban esta información de forma semestral o anual a través de los informes realizados por los Coordinadores de Prácticas Empresariales y de Servicio Comunitario. Con los tableros de control disponibles, las autoridades pueden realizar seguimiento directo a indicadores de prácticas preprofesionales y establecer planes de acción con sus equipos de trabajo en caso de ser necesario.

#### <span id="page-46-2"></span>**3.2 Resultados de las reuniones realizadas para análisis de tableros de control de prácticas por carrera**

De acuerdo con lo informado por coordinadores de prácticas empresariales y de servicio comunitario, se han obtenido los siguientes resultados:

- Reducción de horas de tutoría planificadas en exceso.
- Priorización de estudiantes que están cercanos a tomar materia de graduación para desarrollo de prácticas.
- Revisión de procesos de prácticas que no han cerrado en más de un mes.

En la revisión con los coordinadores, se pudo constatar que hubo mayor dedicación de tiempo a búsqueda de soluciones que a procesamiento y entendimiento de información. Antes de la implementación, estas reuniones requerían de preparación de información previa y se realizaban con baja periodicidad. Se espera que este tipo de reuniones de trabajo se realicen con mayor frecuencia en las unidades académicas.

#### <span id="page-46-3"></span>**3.3 Soluciones propuestas para bajo cumplimiento de la planificación de tutores**

Se realiza una breve descripción de las soluciones determinadas en conjunto con los coordinadores de prácticas empresariales y de servicio comunitario dentro de los talleres realizados por la Unidad Administrativa para el análisis del bajo cumplimiento de los tutores acorde a la [Tabla 6.](#page-45-0)

#### **Recopilar toda la información (políticas) relevante relacionada a prácticas en un solo punto informativo.**

En esta propuesta de mejora se planteó, recolectar toda la información relevante para las prácticas preprofesionales empresariales y de servicio comunitario, tales como: Detalle de carga de prácticas, Disposiciones para prácticas, Reglamentos, Resoluciones relacionadas a prácticas, Períodos de prácticas preprofesionales y registros, entre otros puntos que fueron comentados por los docentes coordinadores. Esta información debe tener acceso directo desde el mismo sistema de prácticas preprofesionales, tal como se muestra en la [Figura 3.1.](#page-47-0)

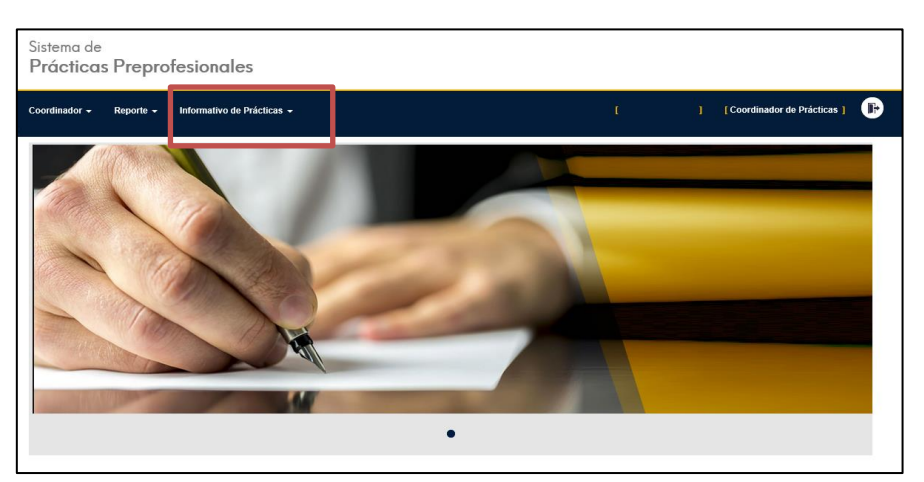

<span id="page-47-0"></span>**Figura 3.1 Propuesta para enlace dentro de sistema para Coordinadores** Fuente: Sistema de Prácticas de la Universidad

#### **Reuniones periódicas con coordinadores de prácticas por Facultad y sus autoridades para refrescar disposiciones y políticas de prácticas preprofesionales.**

Se propone establecer reuniones de forma semestral, con cada facultad para indicar novedades dentro de los procesos de prácticas preprofesionales. En esta reunión debe presentarse indicadores de interés para los Coordinadores.

#### **Reforzar la socialización de políticas de prácticas con estudiantes de forma periódica.**

Se propone realizar mayor socialización con los estudiantes sobre los procesos de prácticas preprofesionales y sus políticas. De forma histórica, la Unidad ha realizado ocasionalmente reuniones directas con los estudiantes, con la participación inclusive de la directora de la Unidad. En etas reuniones, los estudiantes realizan consultas sobre los procesos de prácticas preprofesionales. A futuro, se podría considerar realizar mediciones para entender el nivel de entendimiento de los estudiantes con respecto al requisito de prácticas. Para reforzar este punto, se implementó una sección informativa dentro de la página de la Unidad Administrativa con toda la información relacionada a prácticas preprofesionales. La [Figura 3.2](#page-48-1) muestra una captura de pantalla de esta sección informativa.

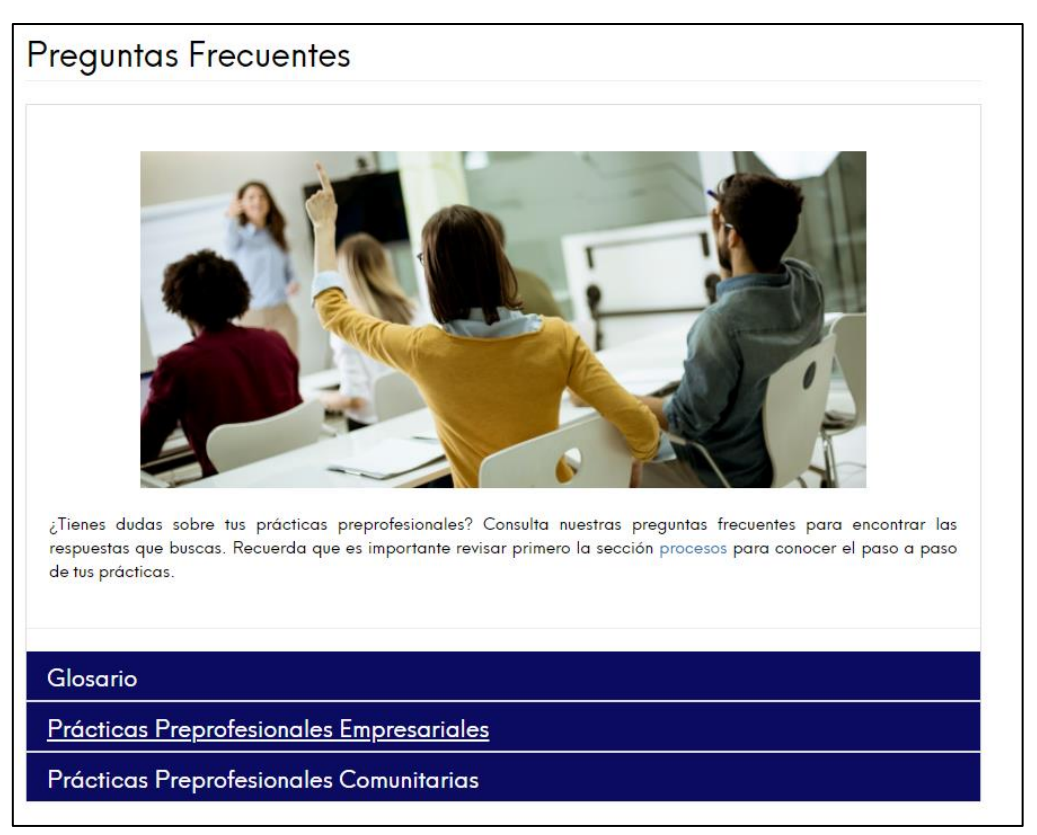

#### <span id="page-48-1"></span>**Figura 3.2 Captura de pantalla a página web con información sobre prácticas para estudiantes**

Fuente: Página Web de la Universidad

#### **Presentación de indicadores de prácticas preprofesionales de una forma más amigable y directa**

De acuerdo con los comentarios de los coordinadores, se requiere acceder a indicadores de prácticas preprofesionales de forma más amigable y directa, ya que, de forma histórica la información descargada por los coordinadores requería de procesamiento y análisis para poder tomar decisiones. En algunos casos, los coordinadores pudieron haber variado los criterios de análisis lo que conllevaba a decisiones erróneas sobre las prácticas preprofesionales. Tener la información directa desde plataforma omite este tipo de errores.

Esta propuesta de solución es cubierta en gran parte por los tableros de prácticas preprofesionales implementados en el presente proyecto, sin embargo, dentro del taller realizado se recomendó la adición de otros soportes visuales inclusive para otros usuarios del sistema de prácticas tales como estudiantes o tutores. Estos soportes visuales serían de gran aporte para reducir los errores de comunicación.

#### <span id="page-48-0"></span>**3.4 Primeros hallazgos dentro de tableros de control**

A continuación, se detallan los hallazgos encontrados en las reuniones con autoridades y las unidades académicas a partir de la información mostrada en los tableros de control. Estos fueron:

- Elevado número de estudiantes que realizan prácticas dentro de la universidad.
- Bajo porcentaje de prácticas preprofesionales cerradas a tiempo ( en menos de un mes).

• Unidades Académicas con tutores sobreplanificados.

#### <span id="page-49-0"></span>**3.4.1 Elevado número de estudiantes que realizan prácticas dentro de la universidad**

En el tablero de seguimiento de prácticas preprofesionales empresariales, se puede extraer de forma histórica cuáles son las empresas que han recibido más estudiantes para el desarrollo de sus prácticas preprofesionales. En la [Figura 3.3](#page-49-2) se muestra la representación gráfica de las empresas con mayor participación, y se puede apreciar que el mayor lugar donde los estudiantes realizan sus prácticas preprofesionales empresariales es la misma universidad sobre el resto de las empresas.

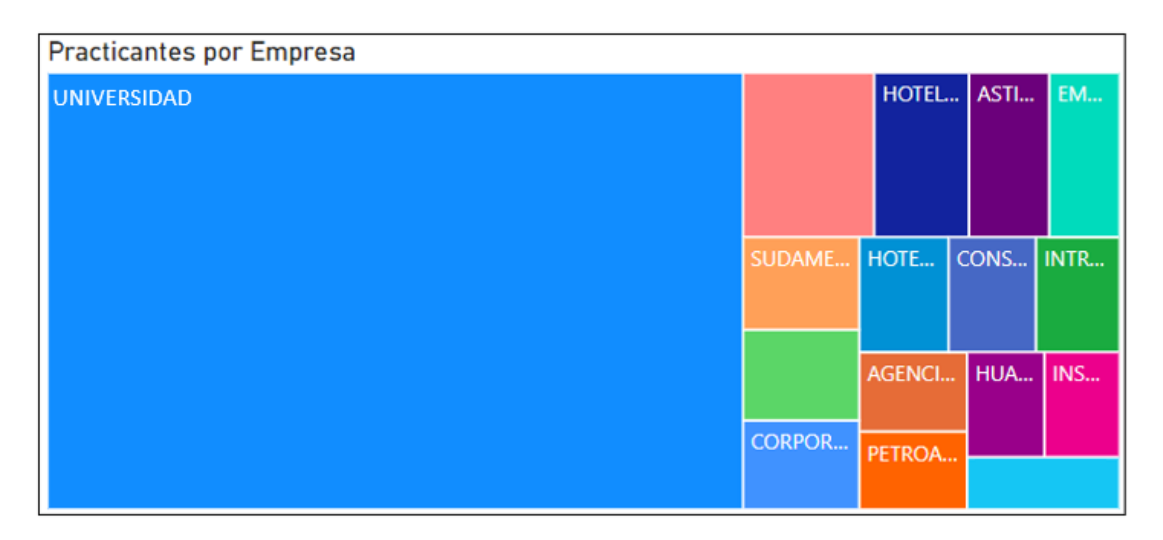

#### <span id="page-49-2"></span>**Figura 3.3 Diagrama de bloques para presentación de empresas donde realizan prácticas los estudiantes de la Universidad** Fuente: Autor

Con este hallazgo, se determina la necesidad de establecer estrategias para que los estudiantes opten por salir hacia empresas externas y reducir el número de prácticas realizadas en la Universidad.

#### <span id="page-49-1"></span>**3.4.2 Bajo porcentaje de prácticas preprofesionales cerradas a tiempo ( en menos de un mes)**

Se recomienda que los estudiantes cierren sus procesos de prácticas preprofesionales en máximo 30 días como una política institucional. Sin embargo, esto no se está cumpliendo a carta cabal dentro de la universidad tal como se muestra en la [Figura 3.4](#page-50-1) que muestra un diagrama de barras con el tiempo de cierre de las prácticas preprofesionales en el año 2021.

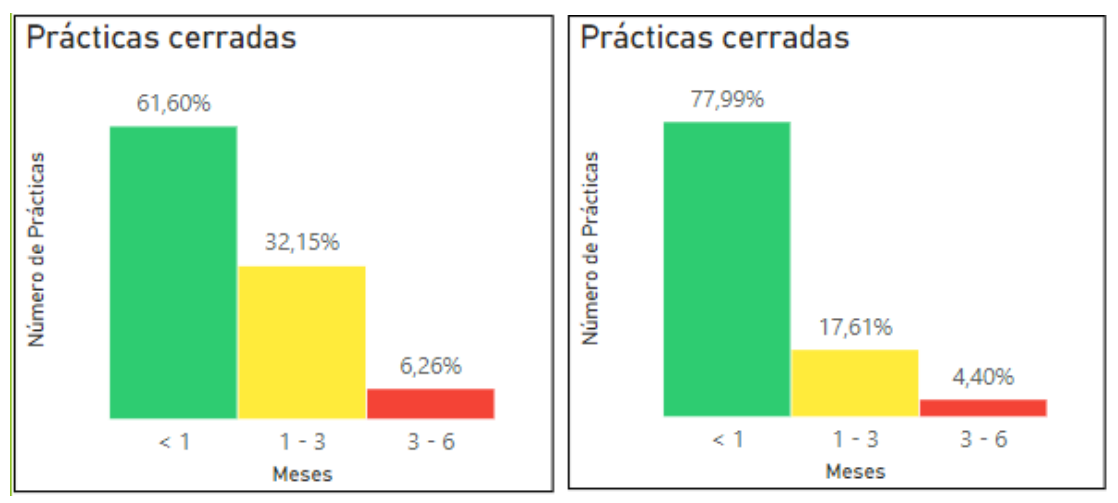

<span id="page-50-1"></span>**Figura 3.4 Histograma para tiempo de cierre de las prácticas preprofesionales empresariales y de servicio comunitario del año 2021** Fuente: Autor

Se observa que apenas el 61.6% de las prácticas empresariales y el 77.99% de prácticas comunitarias han cerrado a tiempo en el año 2021. Con este hallazgo, se define la necesidad de revisar el proceso y definir estrategias para agilizar los procesos de cierre de prácticas preprofesionales.

#### <span id="page-50-0"></span>**3.4.3 Unidades Académicas con tutores sobreplanificados**

En las reuniones con las Unidades Académicas, se pudo evidenciar el bajo cumplimiento en la planificación de tutores de algunas unidades académicas. Se realiza un análisis con ayuda de los tableros de control para determinar aquellas facultades que prioritariamente deben revisar la planificación de sus tutores. La [Tabla 7](#page-50-2) muestra los datos extraídos para el análisis de prácticas preprofesionales empresariales.

| (1)<br><b>UNIDAD</b><br><b>ACADÉMICA</b> | (2)<br><b>MAYOR</b><br><b>DEMANDA</b><br><b>HISTÓRICA DE</b><br><b>PP POR PARTE</b><br><b>DE</b><br><b>ESTUDIANTES</b> | (3)<br><b>ESTUDIANTES</b><br><b>ASIGNADOS</b><br><b>HASTA FINALES</b><br><b>DE I PAO 2021</b> | $(2) - (3) = (4)$<br><b>PRONÓSTICO</b><br>NÚMERO DE<br><b>ESTUDIANTES</b><br><b>QUE PODRÍAN</b><br><b>SOLICITAR</b><br>PRÁCTICAS EN<br><b>EL II-PAO 2021</b> | (5)<br><b>ESTUDIANTES</b><br><b>POR ASIGNAR</b><br><b>PARA</b><br><b>CUPLIMIENTO</b><br><b>DE CARGA</b> | (6)<br>¿HAY EXCESO<br><b>DE CARGA</b><br><b>ACORDE A</b><br><b>DEMANDA</b><br><b>HISTÓRICA?</b> |
|------------------------------------------|----------------------------------------------------------------------------------------------------|-----------------------------------------------------------------------------------------------|----------------------------------------------------------------------------------------------------|----------------------------------------------------------------------------------------------------|-------------------------------------------------------------------------------------------------|
| A                                        | 142                                                                                                    | 84                                                                                            | 58                                                                                                    | 11                                                                                                    | <b>NO</b>                                                                                       |
| B                                        | 200                                                                                                    | 114                                                                                           | 86                                                                                                    | 18                                                                                                    | <b>NO</b>                                                                                       |
| $\mathsf{C}$                             | 333                                                                                                    | 261                                                                                           | 72                                                                                                    | 151                                                                                                    | SÍ                                                                                              |
| D                                        | 174                                                                                                    | 52                                                                                            | 122                                                                                                    | 56                                                                                                    | <b>NO</b>                                                                                       |
| E                                        | 192                                                                                                    | 140                                                                                           | 52                                                                                                    | 163                                                                                                    | SÍ                                                                                              |
| F                                        | 380                                                                                                    | 260                                                                                           | 120                                                                                                    | 218                                                                                                    | SÍ                                                                                              |
| G                                        | 112                                                                                                    | 63                                                                                            | 49                                                                                                    | 137                                                                                                    | SÍ                                                                                              |
| H                                        | 343                                                                                                    | 263                                                                                           | 80                                                                                                    | 78                                                                                                    | <b>NO</b>                                                                                       |

<span id="page-50-2"></span>**Tabla 7 Comparación entre pronóstico de prácticas y planificación de tutores**

Fuente: Autor

En la [Tabla 7](#page-50-2) se registra la mayor demanda histórica de cada una de las unidades académicas (Columna 2) y el número de estudiantes que ya ha sido asignado para el 2021 (Columna 3). La diferencia determinará el máximo número de estudiantes que podrían solicitar prácticas considerando la demanda histórica (Columna 4). Se extrae del tablero de control, el número mínimo de estudiantes que faltan por ser asignados a los tutores de cada facultad (Columna 5).

Si el número de estudiantes pendientes por asignar a los tutores (5) es mayor al número máximo de estudiantes que podrían solicitar prácticas(4), existe un exceso de carga de tutoría de prácticas empresariales ya que ni con la mayor demanda posible de estudiantes es necesario tener la disponibilidad de tutores que actualmente están planificados. Las cuatro unidades académicas resaltadas en l[a Tabla 7](#page-50-2) deben revisar su planificación académica y reducir la carga planificada para tutoría de prácticas empresariales.

Cabe recalcar que una de las Unidades Académicas, revisó el número de docentes y redujo la carga de tutorías planificadas en un 17%, es decir, la carga fue asignada para otra actividad donde era requerida.

#### <span id="page-51-0"></span>**3.5 Mejoras cualitativas dentro del seguimiento de las prácticas preprofesionales**

Dentro del seguimiento y control de las prácticas preprofesionales, se ha otorgado una herramienta a los coordinadores que ha mejorado el control y seguimiento de las prácticas preprofesionales en los siguientes aspectos:

- Unificación de criterios para análisis de información sobre prácticas preprofesionales.
- Reducción de tiempo para generación de informes sobre prácticas preprofesionales.
- Disponibilidad de información en tiempo real sobre indicadores de prácticas.
- Medición Indirecta de los RAI's: Responsabilidad ética y profesional, Comunicación efectiva, trabajo en equipos multidisciplinarios y aplicación de conocimientos.
- Identificación de Empresas con más practicantes.
- Revisión de Participación en Programas de Vinculación y Proyectos de Servicio Comunitario.
- Acceso a perfiles de prácticas más solicitados.
- Toma de decisiones más ágiles.
- Control para autoridades sobre procesos de prácticas preprofesionales.

# **CAPÍTULO 4**

### <span id="page-52-0"></span>**4. CONCLUSIONES Y RECOMENDACIONES**

#### <span id="page-52-1"></span>**4.1 Conclusiones**

- Se logró implementar tres tableros de control mediante PowerBI para mejora continua de los indicadores de prácticas preprofesionales. Estos son:
	- o **Tablero 1:** Seguimiento de Prácticas Preprofesionales Empresariales y de Servicio Comunitario.
	- o **Tablero 2:** Cumplimiento de Prácticas Preprofesionales de los estudiantes previo a cursar materia de graduación.
	- o **Tablero 3:** Medición Indirecta de los Resultados de Aprendizaje en las prácticas preprofesionales.
- Los indicadores clave de prácticas preprofesionales incluidos en los tableros de control se determinaron a partir de los requerimientos y necesidades de los coordinadores de prácticas preprofesionales. Los indicadores más destacados son:
	- o Cumplimiento de la planificación académica de tutores.
	- o Tiempo requerido para cierre de prácticas preprofesionales.
	- o Estudiantes ubicados por empresa, programa o proyecto.
	- o Perfiles de prácticas más utilizados
	- o Estudiantes que no han cursado prácticas preprofesionales previo a cursar su materia de graduación.
	- o Evaluación de los resultados de Aprendizaje de las Prácticas Preprofesionales.
- Los datos necesarios para la construcción de los tableros de control se seleccionaron considerando su disponibilidad a nivel de base de datos de la Universidad.
- Los tableros de control y la formulación necesaria para cálculo de indicadores se diseñaron bajo los principios de Data Storytelling buscando la mejor interacción entre datos, gráficas y narración.
- Se evaluó la implementación de los tableros de control realizando seguimiento a las acciones realizadas por las Unidades Académicas y la Unidad Administrativa de Prácticas Preprofesionales en las primeras semanas de implementación de los tableros. Dentro de las acciones ejecutadas tenemos los siguientes resultados:
	- o Reducción de horas de tutoría planificadas en exceso.
	- o Priorización de estudiantes que están cercanos a tomar materia de graduación para desarrollo de prácticas.
	- o Revisión de procesos de prácticas que no han cerrado en más de un mes.
	- o Determinación de soluciones para mejorar el cumplimiento de planificación de tutores.
- Los principales hallazgos determinados en las prácticas preprofesionales resaltados en las reuniones con las unidades académicas fueron:
	- o Elevado número de estudiantes que realizan prácticas dentro de la universidad.
	- o Bajo porcentaje de prácticas preprofesionales cerradas a tiempo ( en menos de un mes).
	- o Unidades Académicas con tutores sobreplanificados.

#### <span id="page-53-0"></span>**4.2 Recomendaciones**

- Revisar y ajustar los diseños de los tableros de control de prácticas preprofesionales cuando los coordinadores de prácticas empresariales o de servicio comunitario realicen observaciones y/o sugerencias de mejora.
- Revisar periódicamente el correcto funcionamiento de los tableros de control implementados.
- Fomentar el desarrollo de reuniones de trabajo por carrera o por Unidad Académica para seguimiento de los indicadores presentados en los tableros de control.
- Mantener la realización de talleres por parte de la Unidad Administrativa de prácticas para análisis de indicadores de prácticas preprofesionales dentro del tablero de control para determinar acciones de mejora dentro de los procesos de prácticas a nivel institucional.
- Replicar buenas prácticas entre Unidades Académicas que permitan mejorar los indicadores de los procesos de prácticas preprofesionales.

# **BIBLIOGRAFÍA**

- Consejo de Educación Superior. (2010). Ley Orgánica de Educación Superior (LOES). *Última reforma: 2018*. Quito, Ecuador.
- Consejo de Educación Superior. (2010). Reglamento de Régimen Académico (RRA). *Última reforma: 2020*. Quito, Ecuador.
- Galiana, P. (7 de Marzo de 2019). *Data Storytelling, qué es y cómo puede mejorar tu estrategia de contenidos*. Obtenido de IEBS Digital School Web Site: https://www.iebschool.com/blog/data-storytelling-que-es-big-data/
- Joyanes Aguilar, L. (2019). *Inteligencia de negocios y Analítica de datos: Una visión global de Business Intelligence & Analytics.* Bogotá: Alfaomega Grupo Editor.
- O'Connor, E. (2019). *Microsoft Power BI Dashboards Step by Step.* United States: Pearson Education, Inc.
- Pierson, L. (2015). *Data Science for Dummies.* New Jersey: John Wiley & Sons, Inc.
- Salgueiro, A. (2001). *Indicadores de gestión y cuadro de mando.* Madrid: Ediciones Díaz de Santos.
- Turban, E., Sharda, R., Delen, D., & King, D. (2010). *Business Intelligence: A Managerial Approach.* Boston: Prentice Hall.
- Williamson, B. (2017). *Big data en Educación: El futuro digital del aprendizaje, la política y la práctica.* Madrid: Ediciones Morata S.L.

**ANEXOS**

### **ANEXO A**

# **TABLERO DE CONTROL: SEGUIMIENTO DE PRÁCTICAS PREPROFESIONALES**

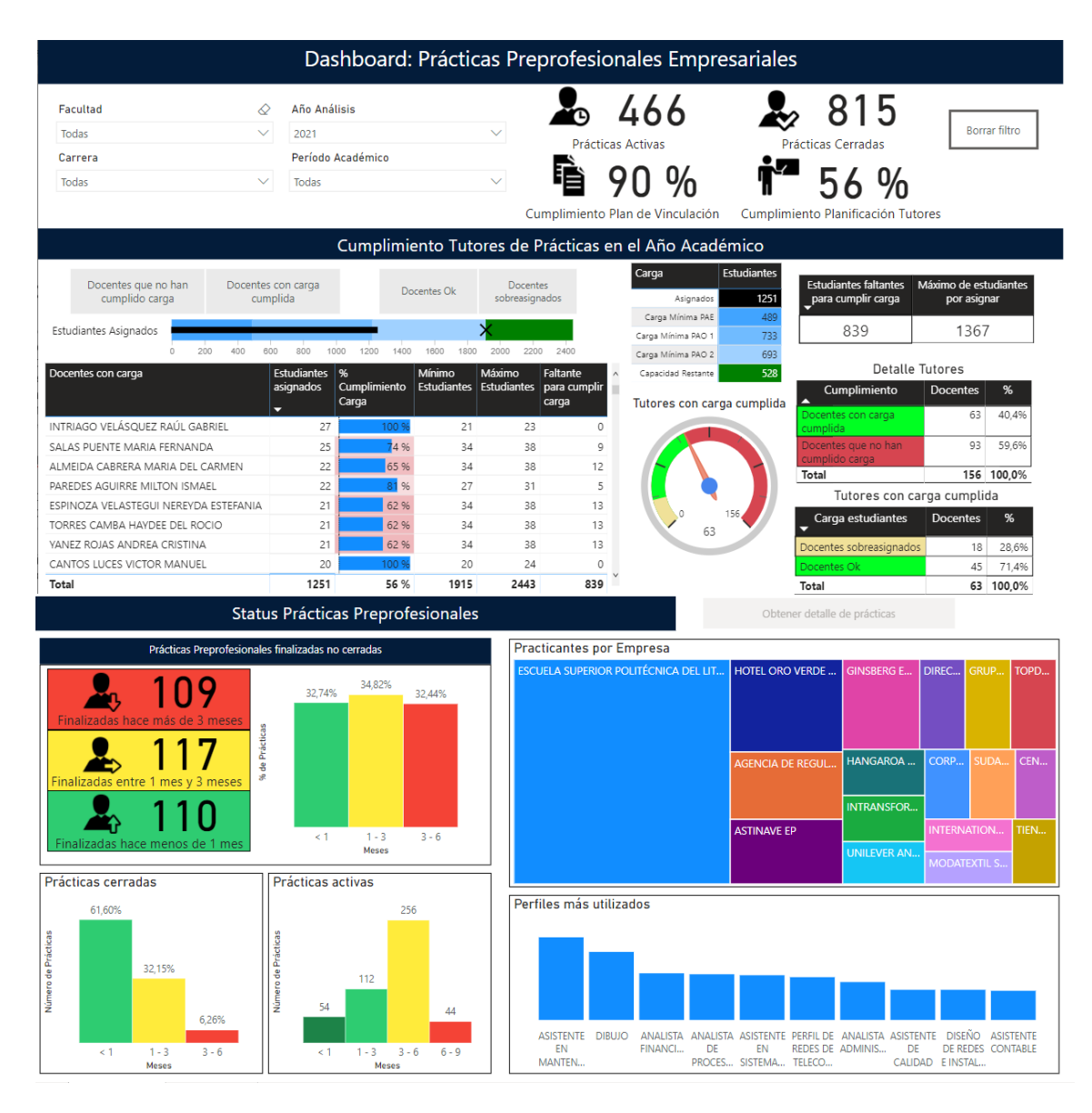

Fuente: Tableros de control de prácticas preprofesionales de la Universidad

### **ANEXO B**

# **TABLERO DE CONTROL: SEGUIMIENTO DE PRÁCTICAS DE SERVICIO COMUNITARIO**

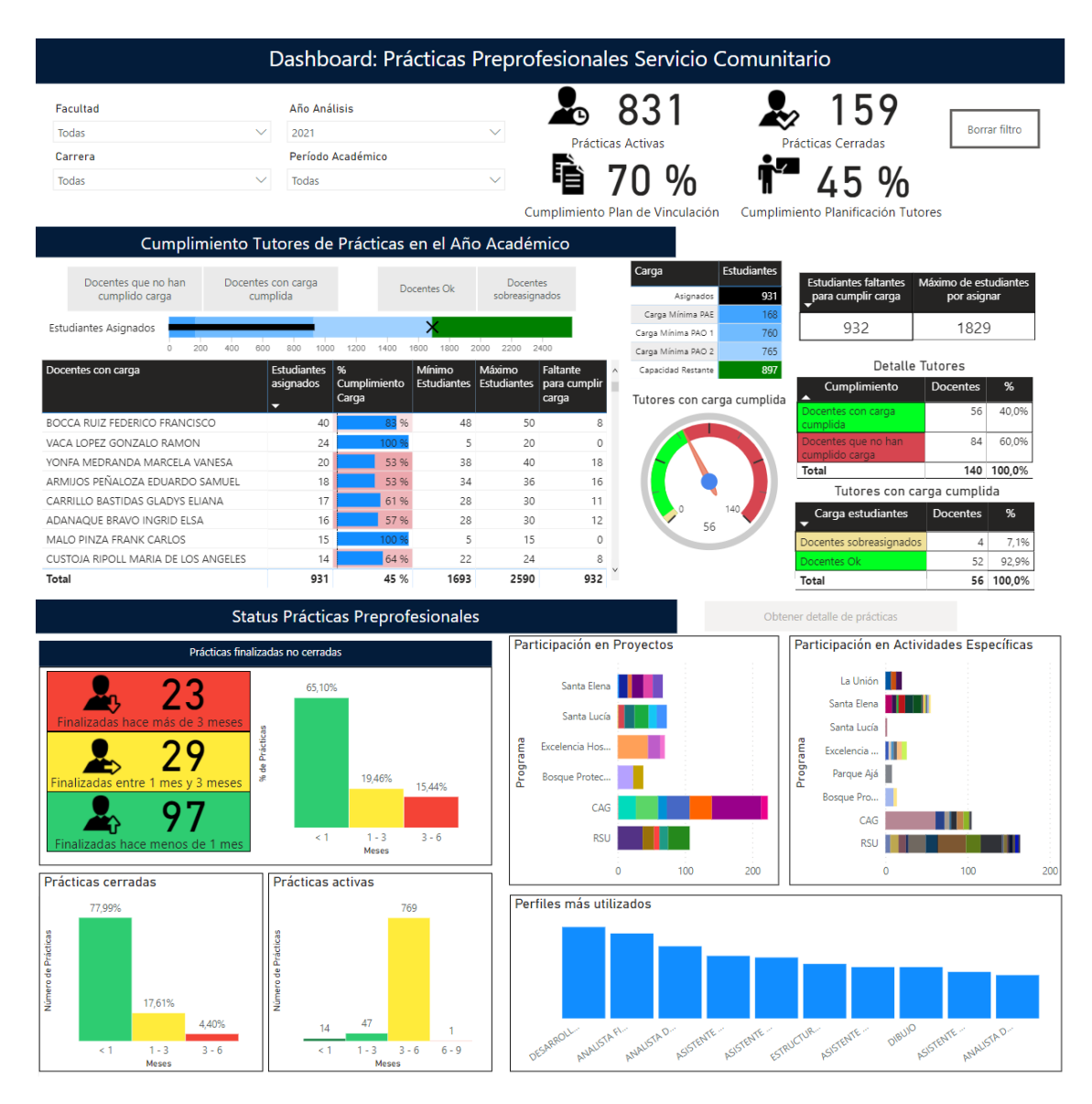

Fuente: Tableros de control de prácticas preprofesionales de la Universidad

### **ANEXO C**

### **TABLERO DE CONTROL: CUMPLIMIENTO DE PRÁCTICAS PREPROFESIONALES DE ESTUDIANTES PREVIO A CURSAR MATERIA DE GRADUACIÓN**

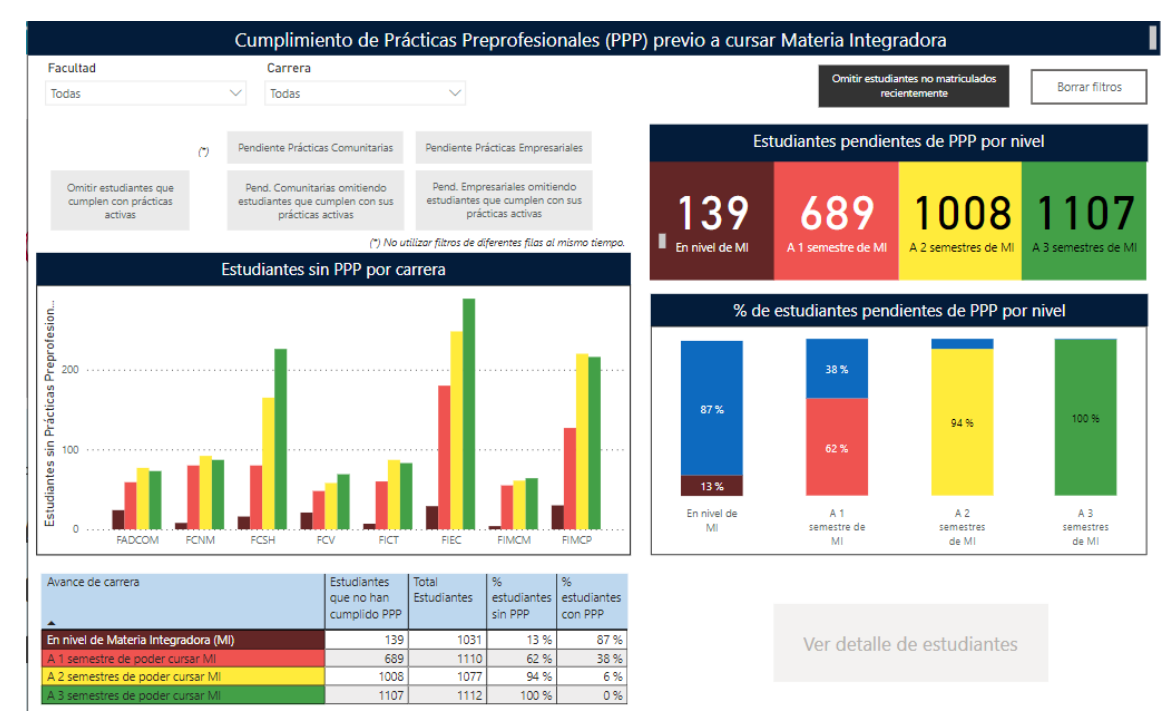

Fuente: Tableros de control de prácticas preprofesionales de la Universidad

### **ANEXO D**

### **TABLERO DE CONTROL: MEDICIÓN DE RESULTADOS DE APRENDIZAJE EN PRÁCTICAS PREPROFESIONALES**

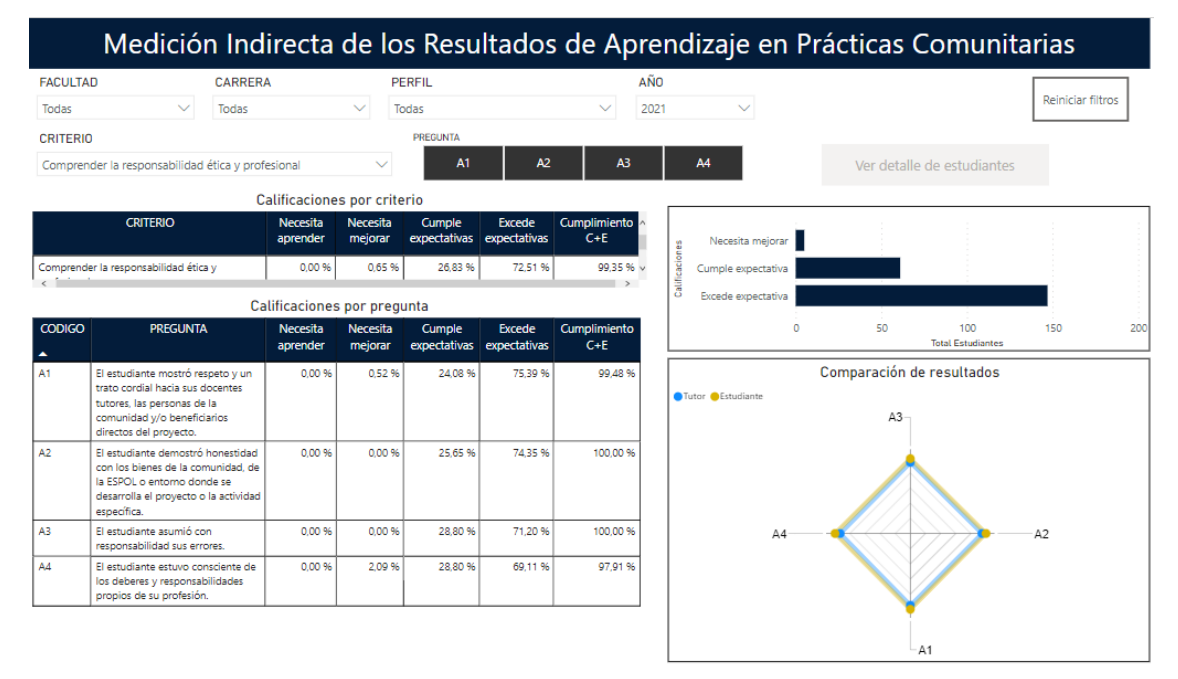

Fuente: Tableros de control de prácticas preprofesionales de la Universidad